Méthode d'implémentation efficace des modèles PAC et PAC-Amodeus à l'aide de patrons de conception

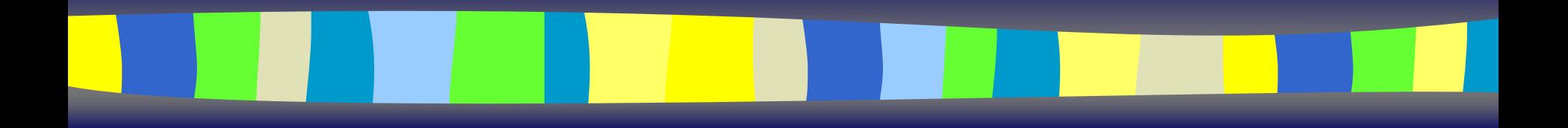

Thierry Duval IRISA – SiamesThierry.Duval@irisa.fr

#### **Contexte**

- Rendre interactif un noyau orienté objet existant...  $\triangleright$  C++, Eiffel, Java, C#, ...
- L'architecture de ce noyau a été déterminée par le domaine d'application
- La conception a pu être réalisée par des experts de ce domaine
- Les interactions entre les objets de ce noyau et les utilisateurs des applications peuvent ne pas avoir été prévues

#### Réalité du contexte

- C'est souvent le cas quand des spécialistes d'un domaine conçoivent un logiciel :
	- ¾il est souhaitable de les laisser modéliser leur concepts, <sup>c</sup>'est la meilleure façon d'utiliser leur expertise
	- ¾on ne peut pas leur imposer une double compétence incluant les IHM
- La collaboration avec un expert IHM n'est pas toujours possible au bon moment

# Objectif : rendre interactives de telles applications

- Sans être obligé de tout refaire
- En minimisant les coûts :
	- $\triangleright$  de conception
	- $\triangleright$  de réalisation logicielle
- Sans casser l'architecture initiale

 $\mathbb{R}^2$  En faisant clairement la distinction entre :  $\triangleright$  l'application initiale ¾l'interface utilisateur

# En résumé : le point de départ

 Possibilité de disposer d'un noyau applicatif orienté objet :

- $\triangleright$  sans visualisation
- $\triangleright$  sans interaction
- ¾susceptible de fonctionner de façon autonome

■ Volonté de lui ajouter une IHM :

¾devant manipuler les concepts applicatifs

≻ devant être indépendante de :

- l'implémentation du noyau applicatif
- l'architecture du noyau applicatif

¾ne devant pas remettre en cause l'architecture initiale

# Les problèmes qui se posent alors...

■ Comment lier efficacement l'application initiale et l'interface utilisateur ?

 $\blacksquare$  Comment profiter de la (bonne) conception (UML) de l'application initiale ?

¾ comment ne pas la remettre en cause…

#### Les solutions…

Utiliser un modèle d'architecture pour les IHM :

- **≻à choisir judicieusement**
- ¾à mettre en œuvre à l'aide de patrons de conception

 $\blacksquare$  Inciter une bonne conception (UML) de l'application initiale :

¾à l'aide de patrons de conception adaptés

#### Choix du modèle d'architecture

■ Doit séparer clairement le noyau applicatif de l'interface utilisateur :

¾prendre plutôt un modèle apparenté au modèle Seeheim

■ Doit être adapté au contexte objet : ¾prendre plutôt un modèle multi-agents

 $\Rightarrow$  **PAC ou PAC-Amodeus...** 

ÖComment les mettre en œuvre efficacement ?

#### Plan

- **Problématique**
- Rappel des modèles PAC et PAC-Amodeus
- i<br>Di Mauvaises utilisations de ces modèles
- $\mathbb{R}^2$  Mise en œuvre de PAC et PAC-Amodeus ¾les patrons de conception à appliquer **Etrois mises en œuvres différentes** ¾l'exemple : les tours de Hanoï en java avec Swing

# Exemple typique en simulation

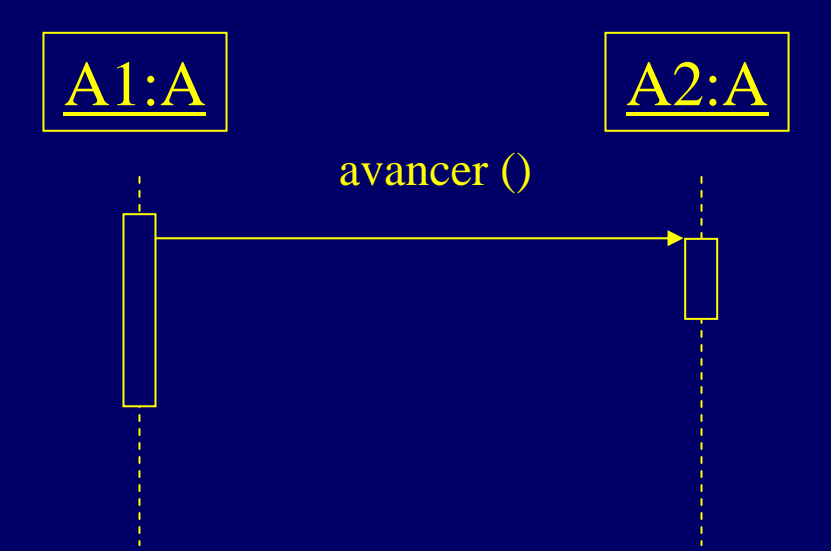

### Le modèle PAC (J. Coutaz, 1987)

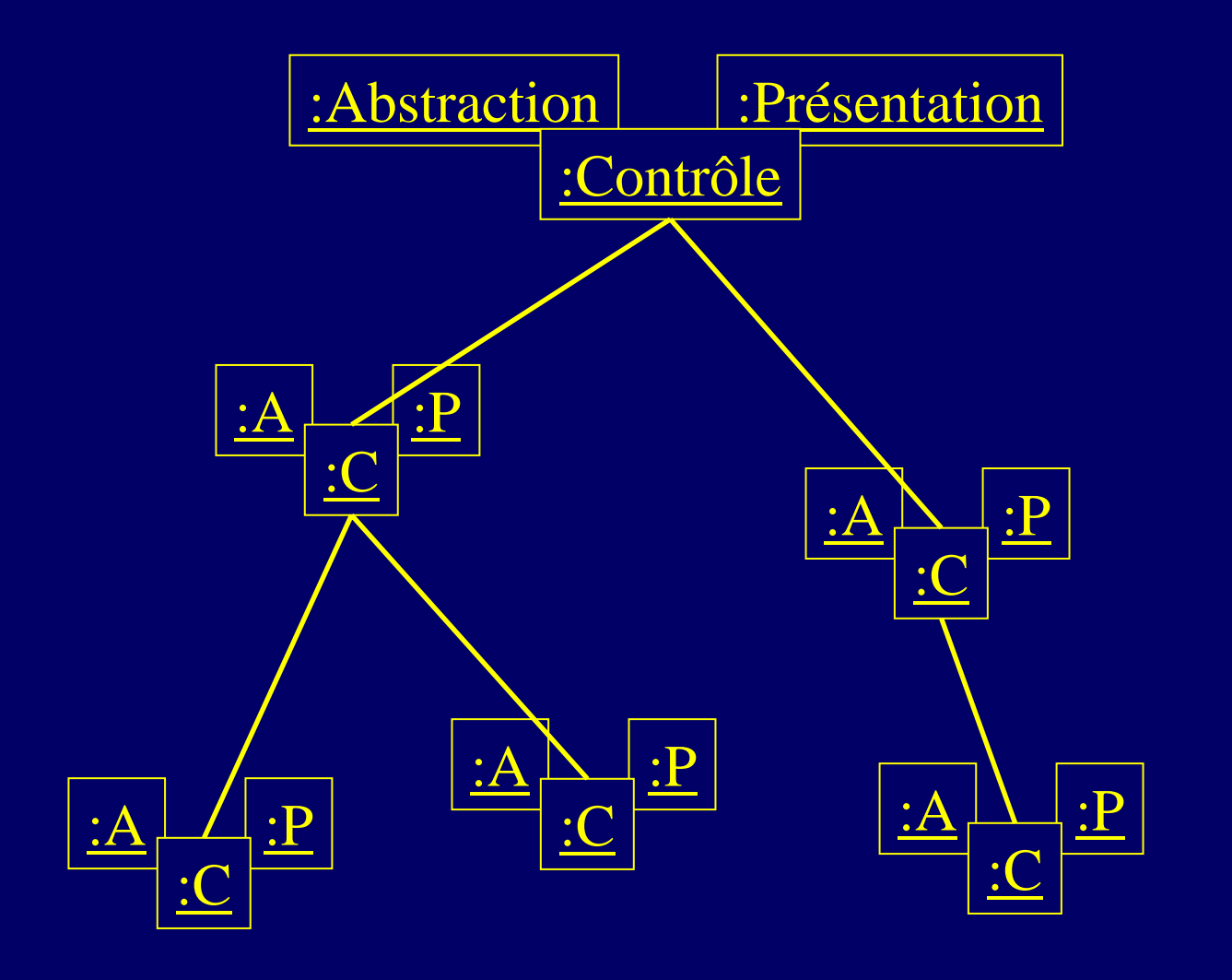

# Application directe de PAC

 $\blacksquare$ Créer un agent PAC pour chaque objet initial :

- ¾ajout d'un composant contrôle et d'un composant présentation par objet existant
- ¾chaque objet initial sera l'abstraction d'un agent PAC

#### ■ Problème :

¾les objets initiaux communiquaient entre eux…

¾…or avec PAC les différents agents ne peuvent communiquer que via leurs composants de contrôle !

#### Application directe de PAC

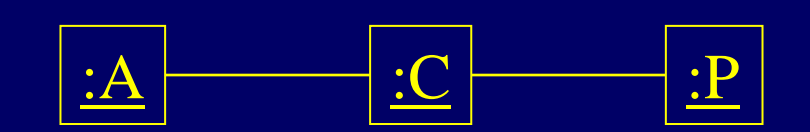

# Application directe de PAC v1

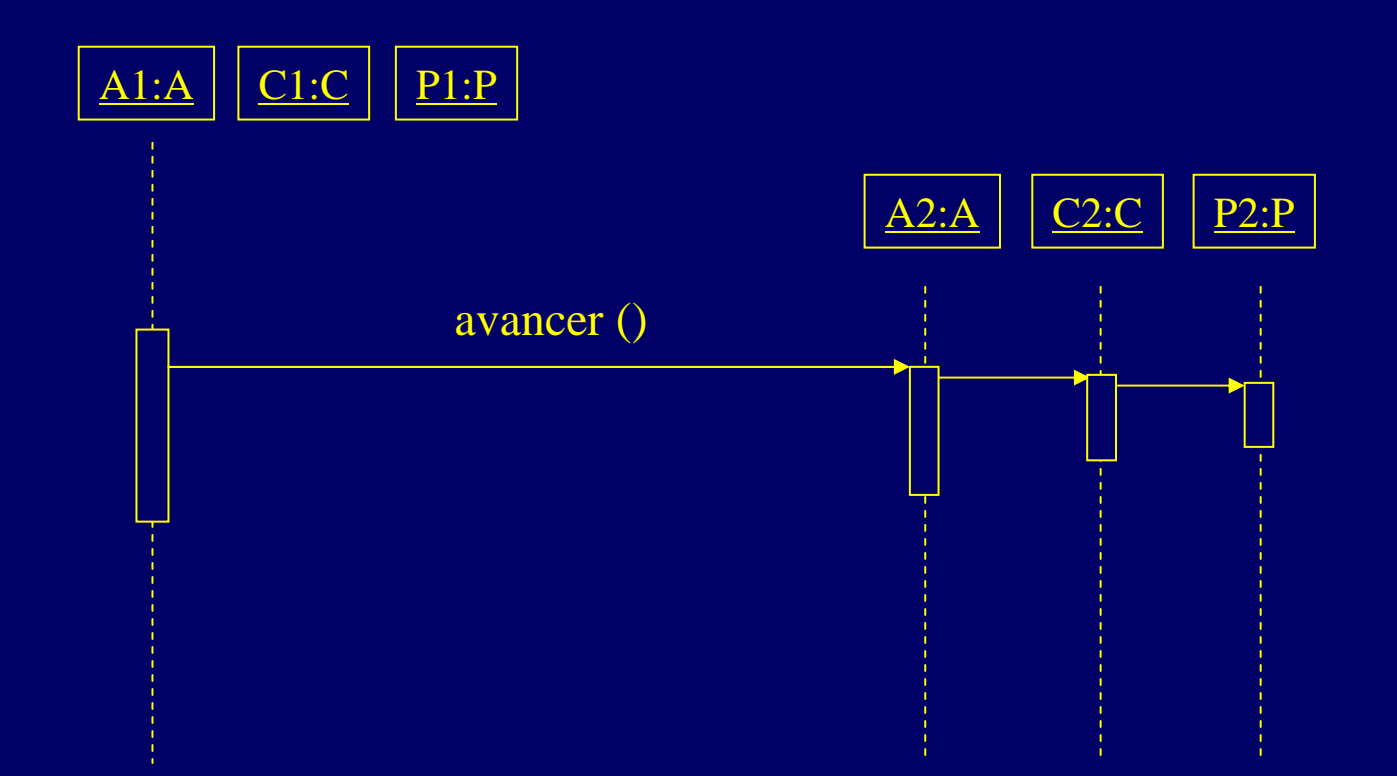

e. A1 communique directement avec A2

П Modification de A2 pour communiquer avec C2

# Application directe de PAC v2

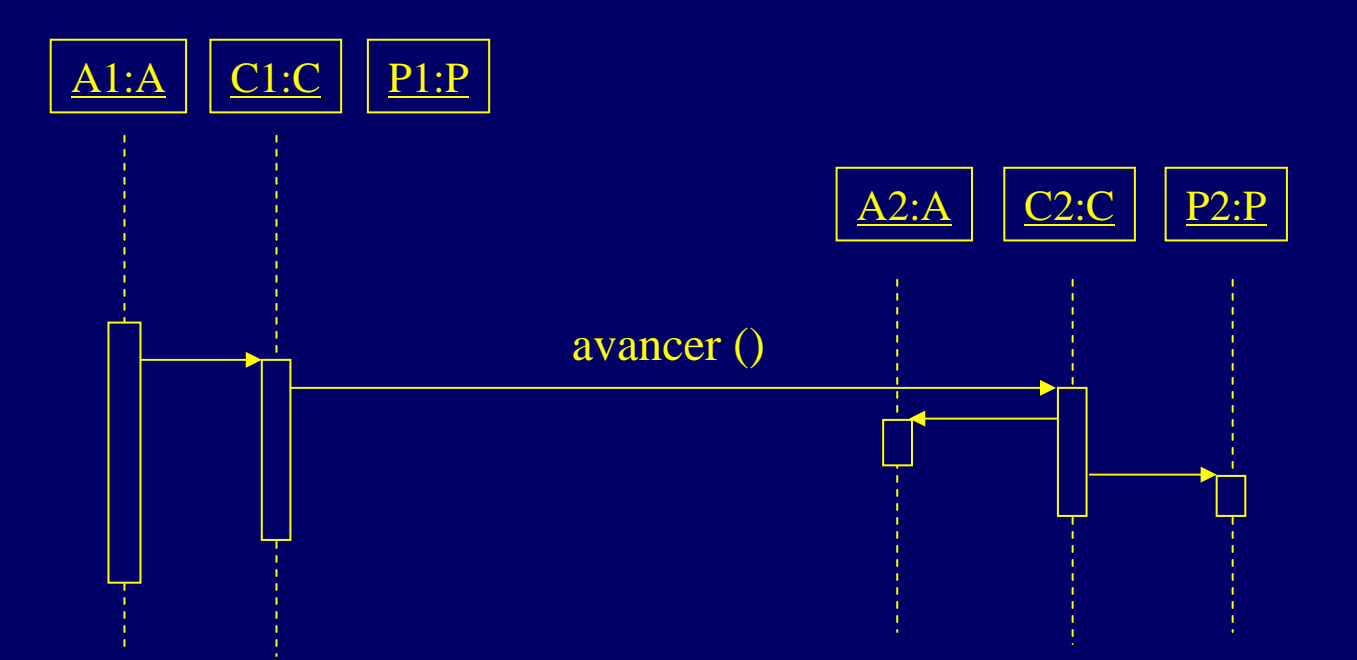

- у. La connaissance de A2 n'est plus utile à A1
- у. C'est à C1 d'envoyer un message à C2
- у. Duplication dans C1 de la connaissance de A1
- у. Modification de A1 pour communiquer avec C1

### Premier bilan sur PAC

■ Résultat non satisfaisant en termes de :

- ¾coût de développement (modification du code...)
- ¾facilité de maintenance et d'évolution (duplication de code)
- ¾hiérarchie obtenue : c'est la hiérarchie initiale et non pas une hiérarchie dictée par le dialogue avec l'utilisateur

# Pourquoi PAC est-il inadapté ici ?

■ PAC est un modèle purement multi-agents :

- ▶il faut plaquer la structure initiale en objets de simulation sur une autre structure induite par le modèle…
- ¾la hiérarchie obtenue correspond à l'organisation du noyau initial et non à celle du dialogue avec l'utilisateur

■ Cette transformation ne peut donc être effectuée :

- ¾à moindre coût
- $\triangleright$  sans modifier la structure initiale

■ Il faut donc un modèle hybride...

#### Le modèle PAC-Amodeus (L. Nigay, 1993)

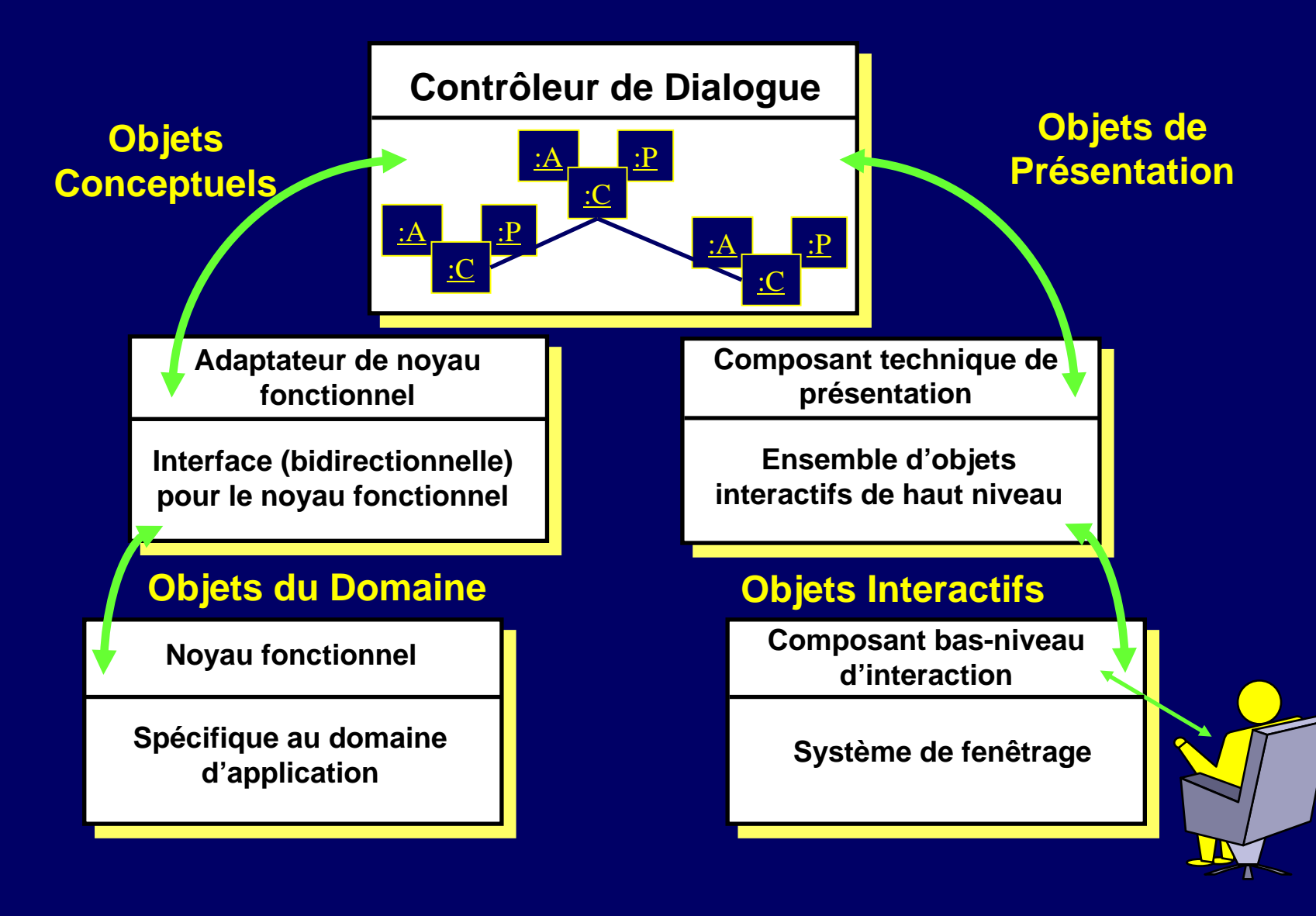

- i<br>Di Les objets initiaux forment le noyau fonctionnel
	- ¾ils peuvent être adaptés au niveau de l'ANF
	- ¾ils peuvent communiquer avec une Abstraction d'un agent PAC du contrôleur de dialogue

#### ■ Avantages :

- ¾les objets initiaux restent des composants logiciels indépendants
- ¾la hiérarchie PAC est indépendante de la structure des objets initiaux
- ¾un agent PAC du Contrôleur de Dialogue est à l'écoute :
	- de l'utilisateur par sa facette présentation
	- $\bullet$ du Noyau Fonctionnel par sa facette abstraction

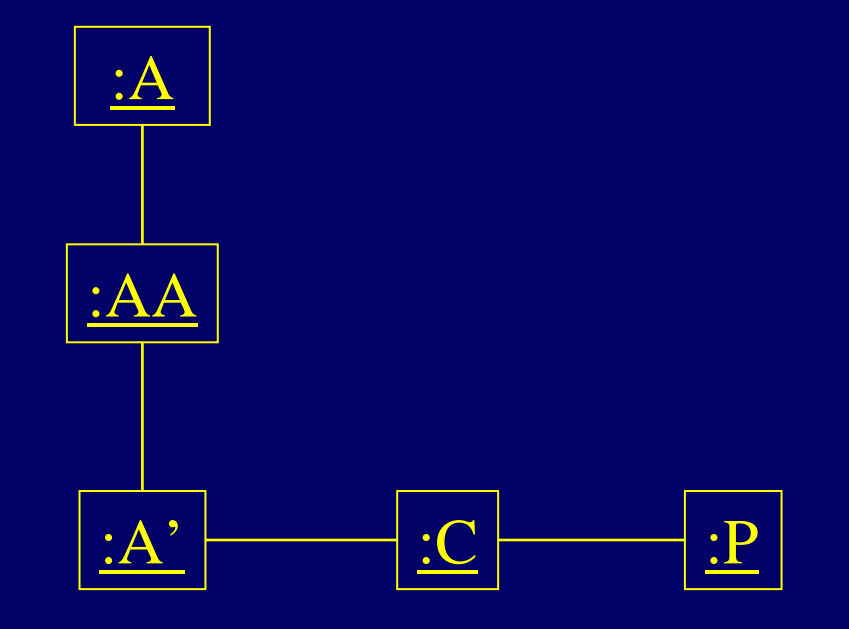

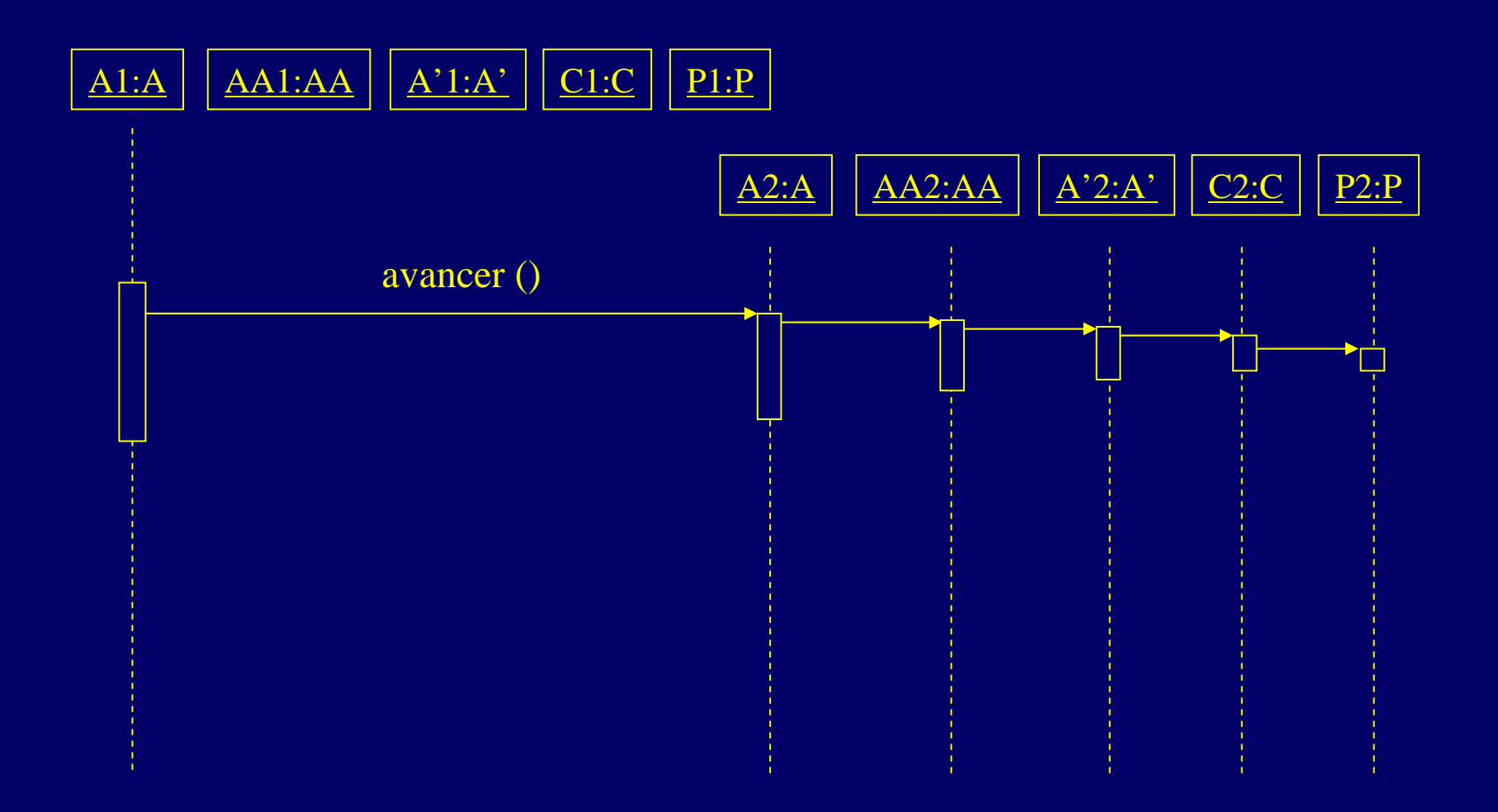

i<br>Di Inconvénient majeur (et rédhibitoire) :

- ¾comme avec PAC, il faut modifier les classes existantes pour leur permettre de communiquer avec les agents PAC-Amodeus
- Autres inconvénients :
	- ¾beaucoup (4) de classes doivent être créées pour rendre interactif un objet existant
	- ¾un risque d'inefficacité à l'exécution à cause des nombreux relais lors des invocations de méthodes vers les objets initiaux

#### Plan

#### **Problématique**

- Rappel des modèles PAC et PAC-Amodeus
- i<br>Di Mauvaises utilisations de ces modèles

 $\mathbb{R}^2$ Mise en œuvre efficace de PAC et PAC-Amodeus

- **Example 5 ≥ les patrons de conception à appliquer :** 
	- Proxy
	- Abstract Factory (et Template Method ou Interface)
- ≻trois mises en œuvres différentes
- ¾l'exemple : les tours de Hanoï en java avec Swing

## Principes de la méthode proposée

■ Utiliser le modèle PAC ou PAC-Amodeus +

**Example interfaces pour chaque type de composant :** 

- de façon à pouvoir utiliser le polymorphisme et la liaison dynamique
- ¾le design pattern « Proxy » :
	- les contrôles seront les proxys des abstractions
- ¾le design pattern « Abstract Factory » :
	- pour remplacer les abstractions par des contrôles

■ Faire si besoin des optimisations pour réduire : ¾les coûts de développement (le nombre de classes) ¾le manque d'efficacité à l'exécution

# $Le \times Proxy \times (GoF 207)$

- i<br>Di Pattern « Structural »
- $\blacksquare$  But, intention :
	- ¾fournir un représentant à un autre objet de façon à ce que ce représentant en contrôle l'accès

#### Structure du « Proxy »

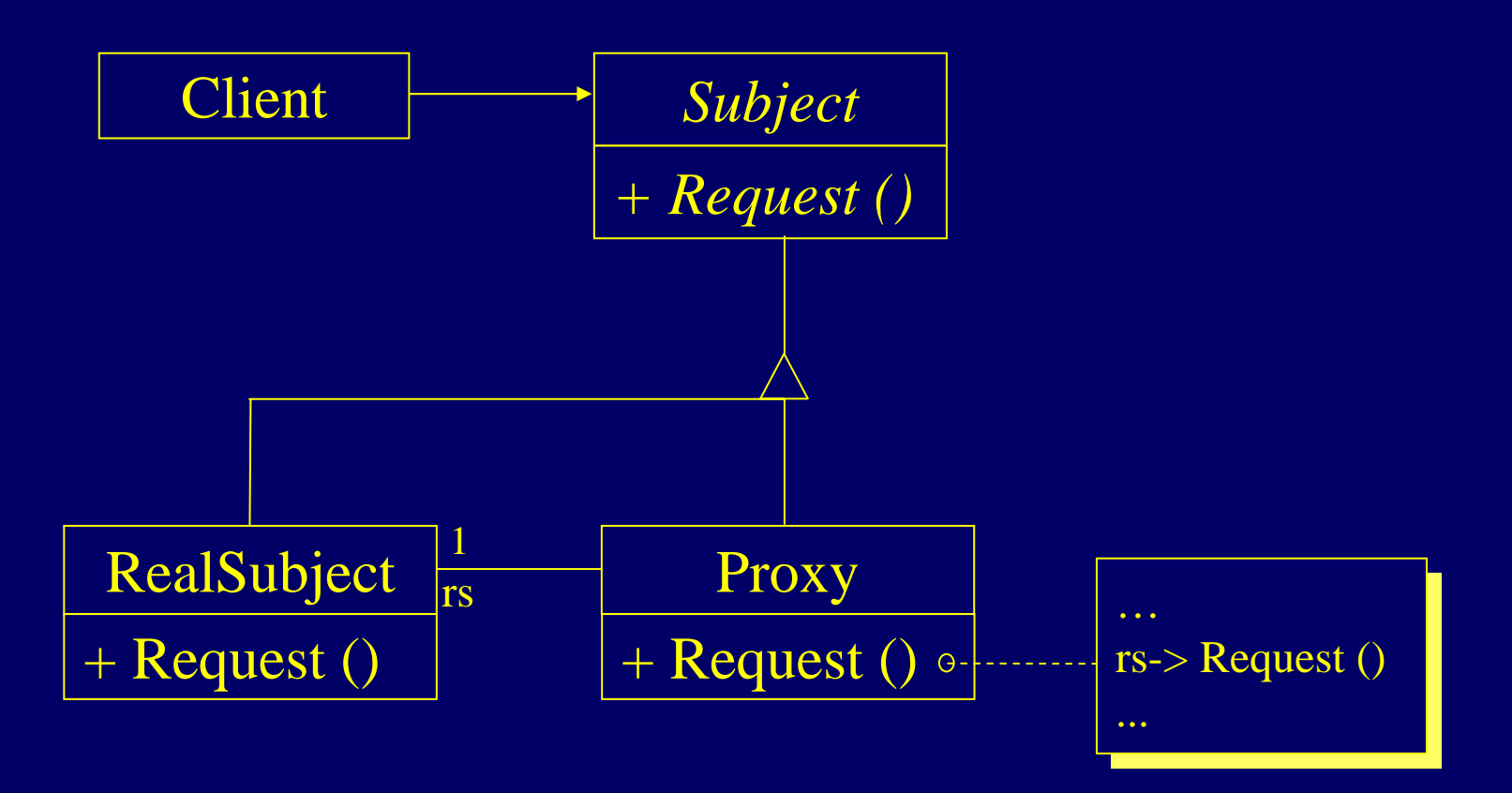

## L'« Abstract Factory » (GoF 87)

- Pattern « Creational »
- But, intention :
	- ¾fournir une interface pour créer des familles d'objets (liés ou dérivés) sans avoir à spécifier leurs classes concrètes
- **Dans notre cas:** 
	- ¾cela permettra de substituer aux objets initiaux les contrôles (qui implémentent la même interface que les objets initiaux dont ils sont les proxys) des objets interactifs PAC du contrôleur de dialogue

### Structure de l'« Abstract Factory »

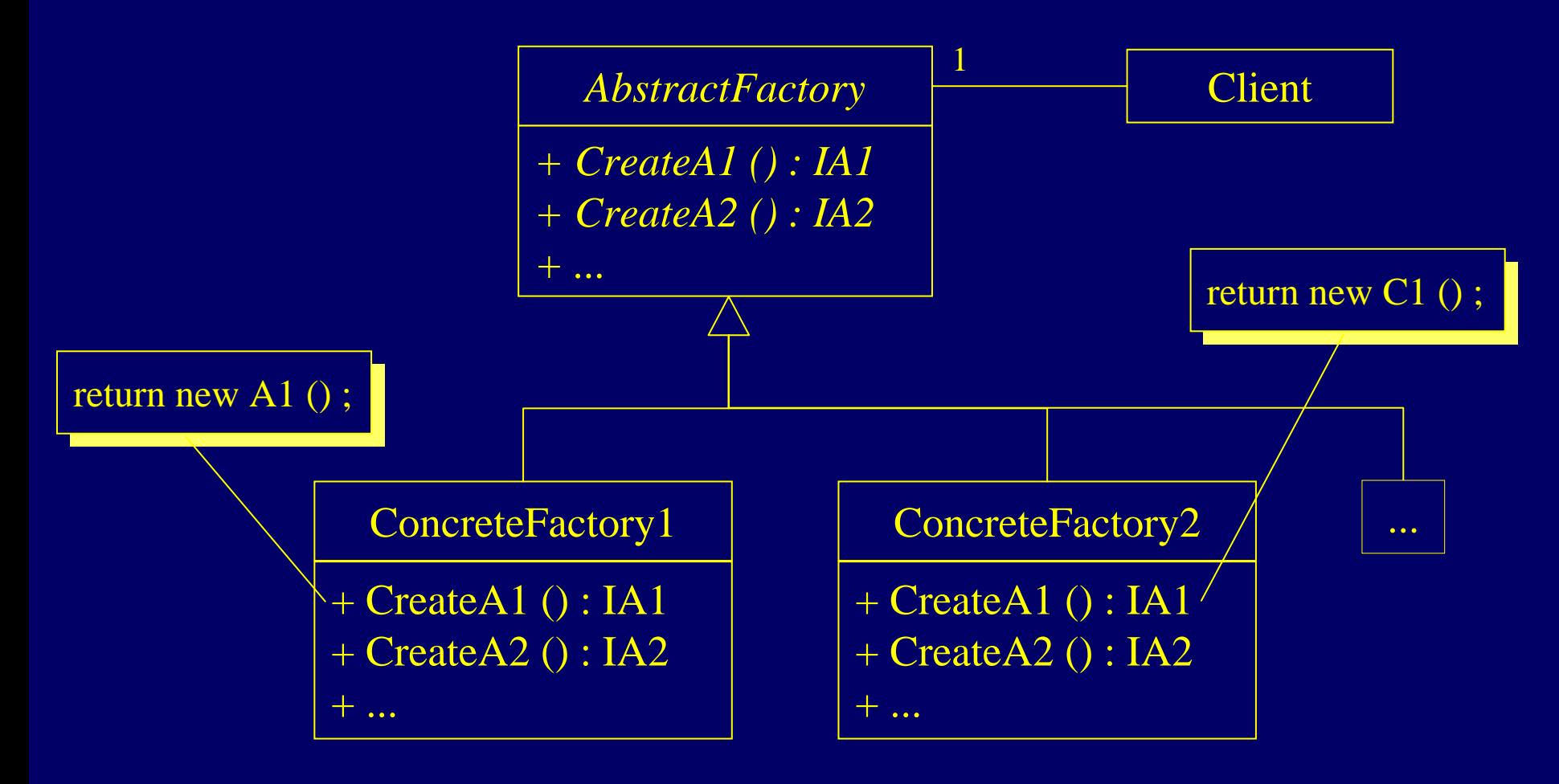

#### Plan

#### **Problématique**

- $\blacksquare$ Rappel des modèles PAC et PAC-Amodeus
- $\mathbb{R}^2$ Mauvaises utilisations de ces modèles
- Mise en œuvre de PAC et PAC-Amodeus
	- ¾les patrons de conception à appliquer
	- **Etrois mises en œuvres différentes :** 
		- Proxy classique (avec usage du patron Delegation)
		- Proxy + héritage (implémentation non classique du Proxy)
		- Proxy + Observer (dans le cadre de PAC-Amodeus)
	- ¾l'exemple : les tours de Hanoï en java avec Swing

# 1ère implémentation proposée

- Utilisation du modèle PAC (ou PAC-Amodeus)
	- ¾utilisation d'interfaces :
		- de façon à pouvoir utiliser le polymorphisme et la liaison dynamique
	- ¾le design pattern « Proxy » + « Delegation »
	- ¾le design pattern « Abstract Factory »
- Avec l'utilisation de PAC-Amodeus :
	- ¾faire des optimisations pour réduire :
		- les coûts de développement (le nombre de classes)
		- le manque d'efficacité à l'exécution

#### PAC + Proxy + Délégation

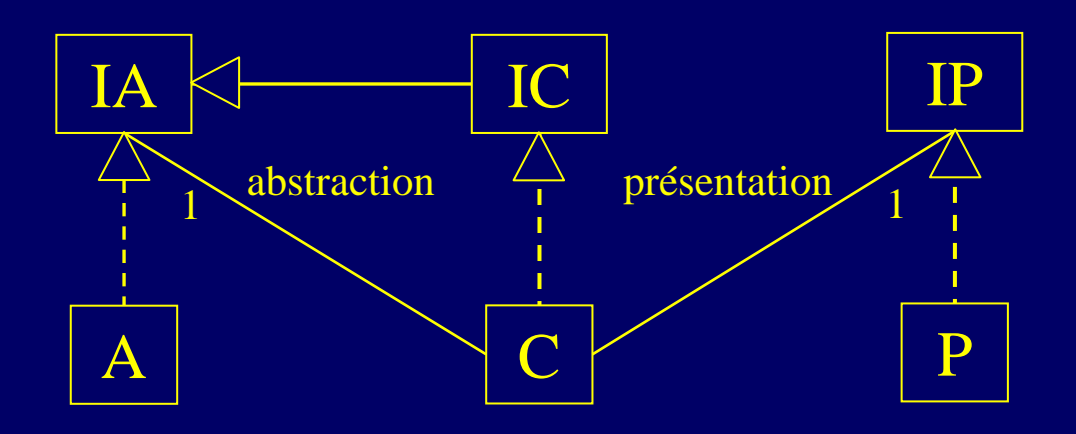

## PAC + Proxy + Délégation

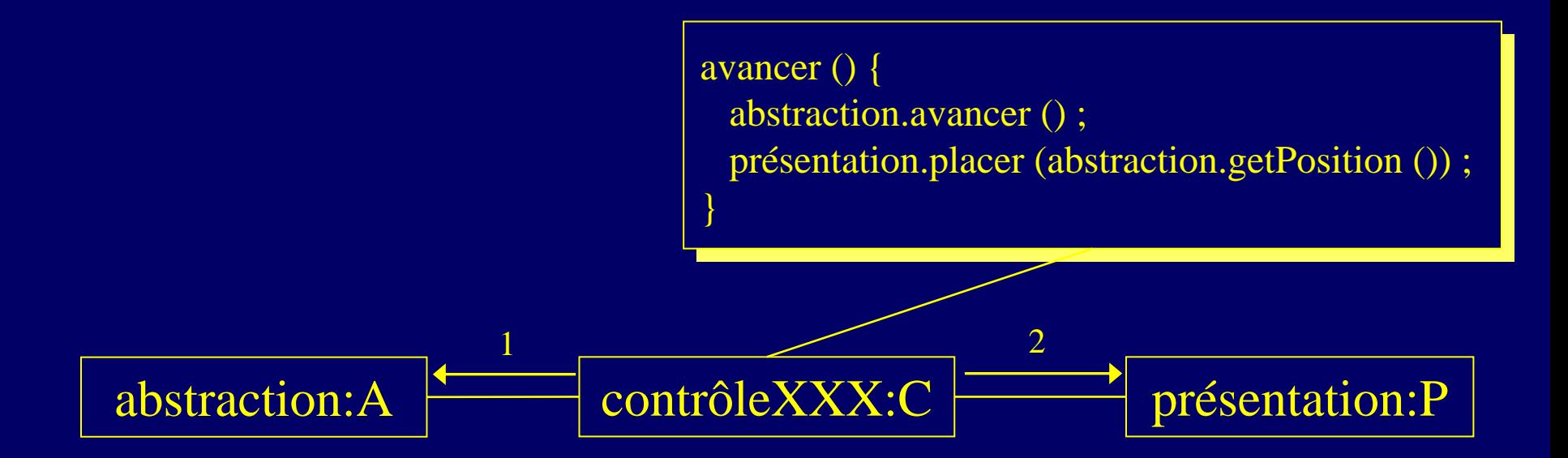

# PAC + Proxy + Délégation

#### ■ Définition d'une interface IA :

- **≻A et C implémentent IA**
- $\triangleright$  C est un proxy de A
- ¾on remplacera les A par des C :
	- à l'aide du patron de conception Abstract Factory

#### ■ Définition d'une interface IP :

- ¾P implémente IP :
	- C sera indépendant le l'implémentation de P (API graphique !)

#### ■ Définition d'une interface IC (qui hérite de IA) :

- **≻C implémente IC :** 
	- P sera indépendant de l'implémentation de C

### PAC-Amodeus + Proxy + Délégation

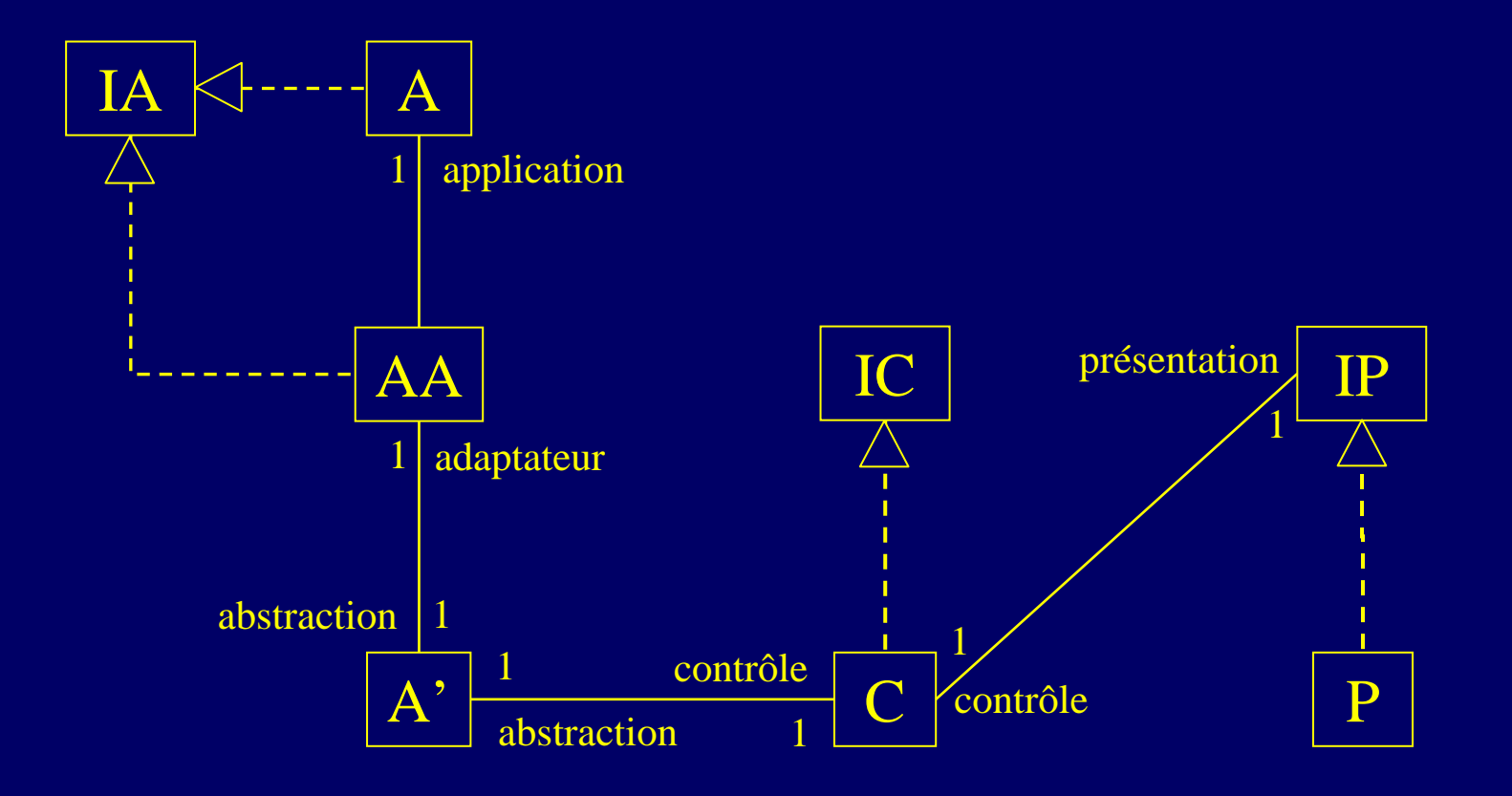

### PAC-Amodeus + Proxy + Délégation

i<br>Di Définition d'une interface IA :

- **≻A et AA implémentent IA**
- $\triangleright$  AA est un proxy de A
- ¾on remplacera les A par des AA :
	- à l'aide du patron de conception Abstract Factory

■ Définition d'interfaces IP et IC : ¾comme pour l'utilisation du modèle PAC
# PAC-Amodeus + Proxy + Délégation

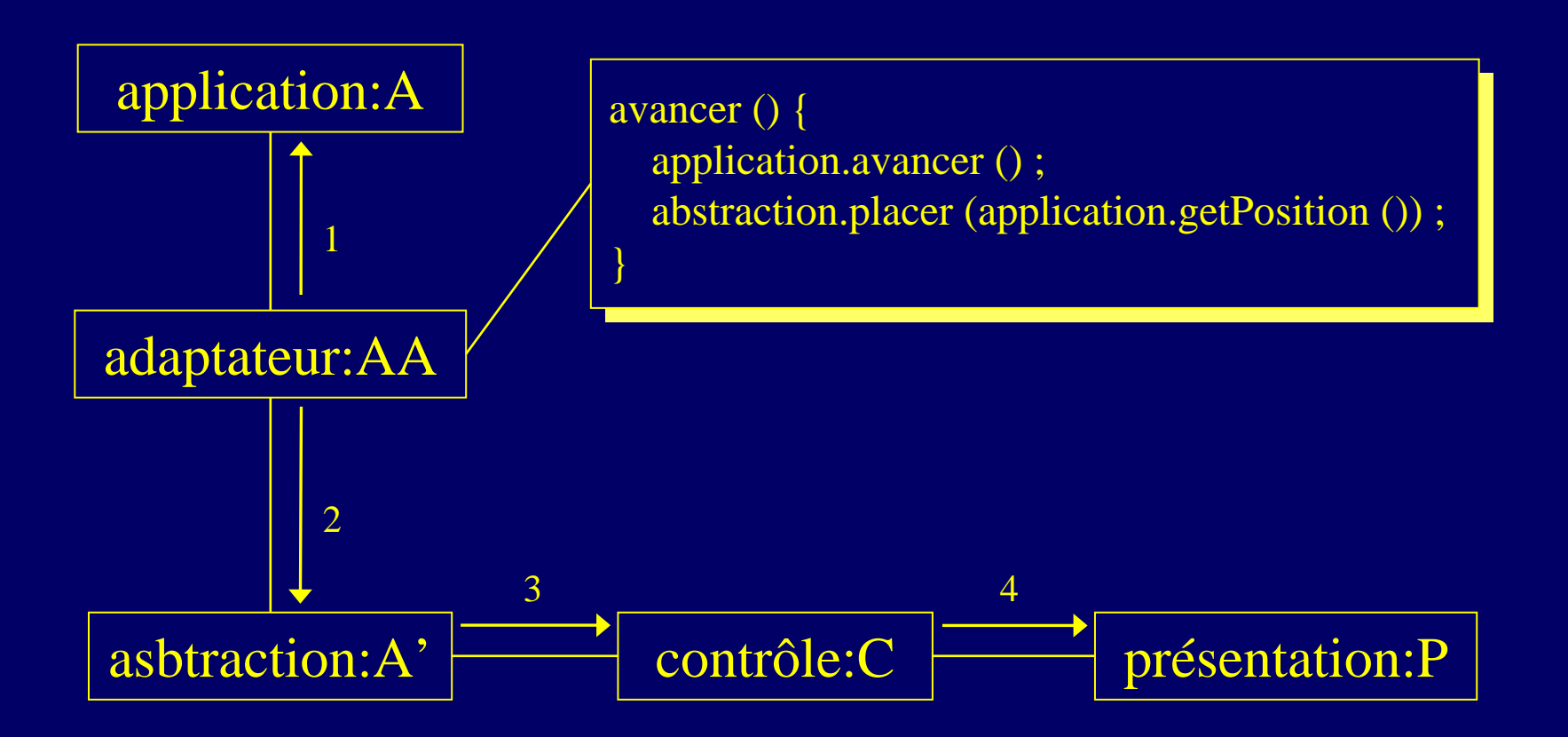

### PAC-Amodeus + Proxy + Délégation

i<br>Di Beaucoup (trop ?) de classes à implémenter…

■ Possibilité de supprimer la facette A' (cf PAC) ¾A' ne fait que des relais entre AA et C

■ Possibilité de regrouper AA et C (« Slinky » Arche)

- ¾AA régule l'accès aux méthodes de A
	- propagation vers C pour le maintien de la cohérence
- ¾C fait les autres contrôles d'accès à AA
	- Contrôles suite aux entrées de l'utilisateur

■ Une fois optimisé, on retrouve le modèle PAC !

#### Dernier problème : la création ...

■ Dans la nouvelle application (interactive) :

¾il faut être capable de remplacer la création des objets initiaux par celle des objets interactifs (les proxys)

■ Utilisation d'un « Creational Pattern » :

¾le patron de conception « Abstract Factory »

 $\triangleright$  l'application initiale doit utiliser ce patron de conception

¾c'est la seule contrainte qui lui est imposée...

#### Créer les contrôles et les présentations

i<br>Di Utiliser également des fabriques de composants :

- ¾pour une indépendance du contrôle vis à vis de l'implémentation effective de la présentation
- ¾pour une indépendance de la présentation vis à vis de l'implémentation effective du contrôle

# Lien avec les composants présentation

i<br>Di Usage d'une API graphique 2D de type Swing :

- ¾notions de composants et de containers
- ¾besoin d'ajouter les présentations les unes dans les autres
- $\mathbb{R}^2$  Chaque composant contrôle devra :
	- ¾permettre l'accès à son composant présentation
	- ¾gérer l'ajout des présentations de ses sous-composants à l'intérieur de sa propre présentation

# Conclusion sur cette première méthode

Nombre important de classes et interfaces à définir

■ Dépendances minimales entre composants : ¾grâce aux interfaces, aux proxys et aux fabriques de composants

■ Contraintes minimales pour l'application initiale : ¾usage d'une fabrique de composants

■ Équivalence totale entre PAC et PAC-Amodeus optimisé :

¾utiliser plutôt PAC…

¾ne serait-ce pas plutôt une implémentation de Arche ?

# 2ème implémentation proposée

- $\blacksquare$  Utilisation du modèle PAC (ou PAC-Amodeus)
	- ¾utilisation d'interfaces :
		- de façon à pouvoir utiliser le polymorphisme et la liaison dynamique
	- ¾le design pattern « Proxy » + « Héritage »
	- ¾le design pattern « Abstract Factory »
- Avec l'utilisation de PAC-Amodeus :
	- ¾faire des optimisations pour réduire :
		- les coûts de développement (le nombre de classes)
		- le manque d'efficacité à l'exécution

# Le patron « Proxy »  $+$  « Héritage »

- Pattern « Structural »
- But, intention :
	- ¾fournir un représentant à un autre objet de façon à ce que ce représentant en contrôle l'accès
- Notre approche est particulière :
	- ¾impose une définition plus précise pour le représentant :
		- il héritera de l'objet initial
	- ¾permet une réutilisation optimale :
		- • on ne redéfinit ainsi que le strict nécessaire dans le représentant...

#### Structure classique du « Proxy »

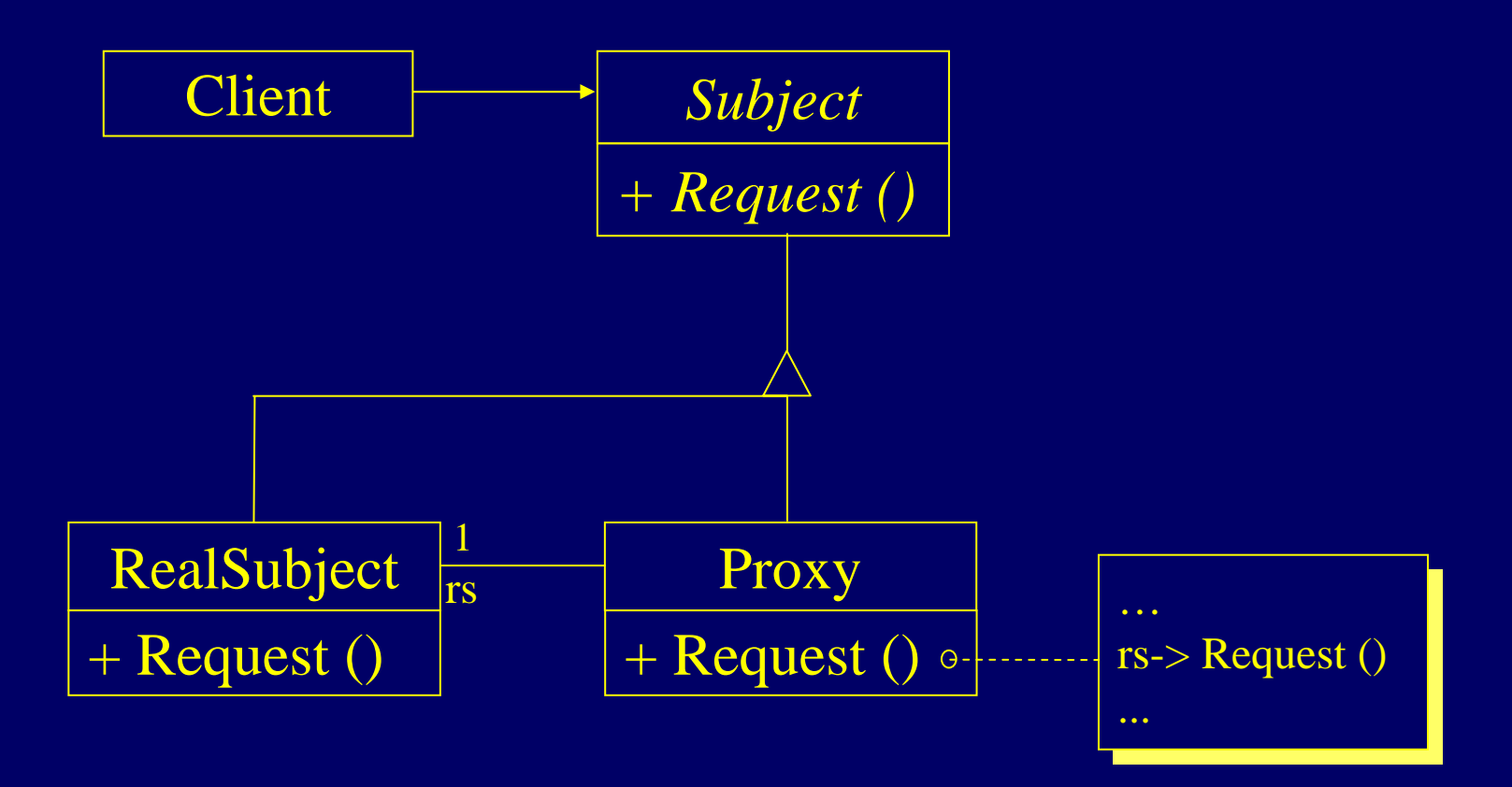

#### Structure de notre « Proxy »

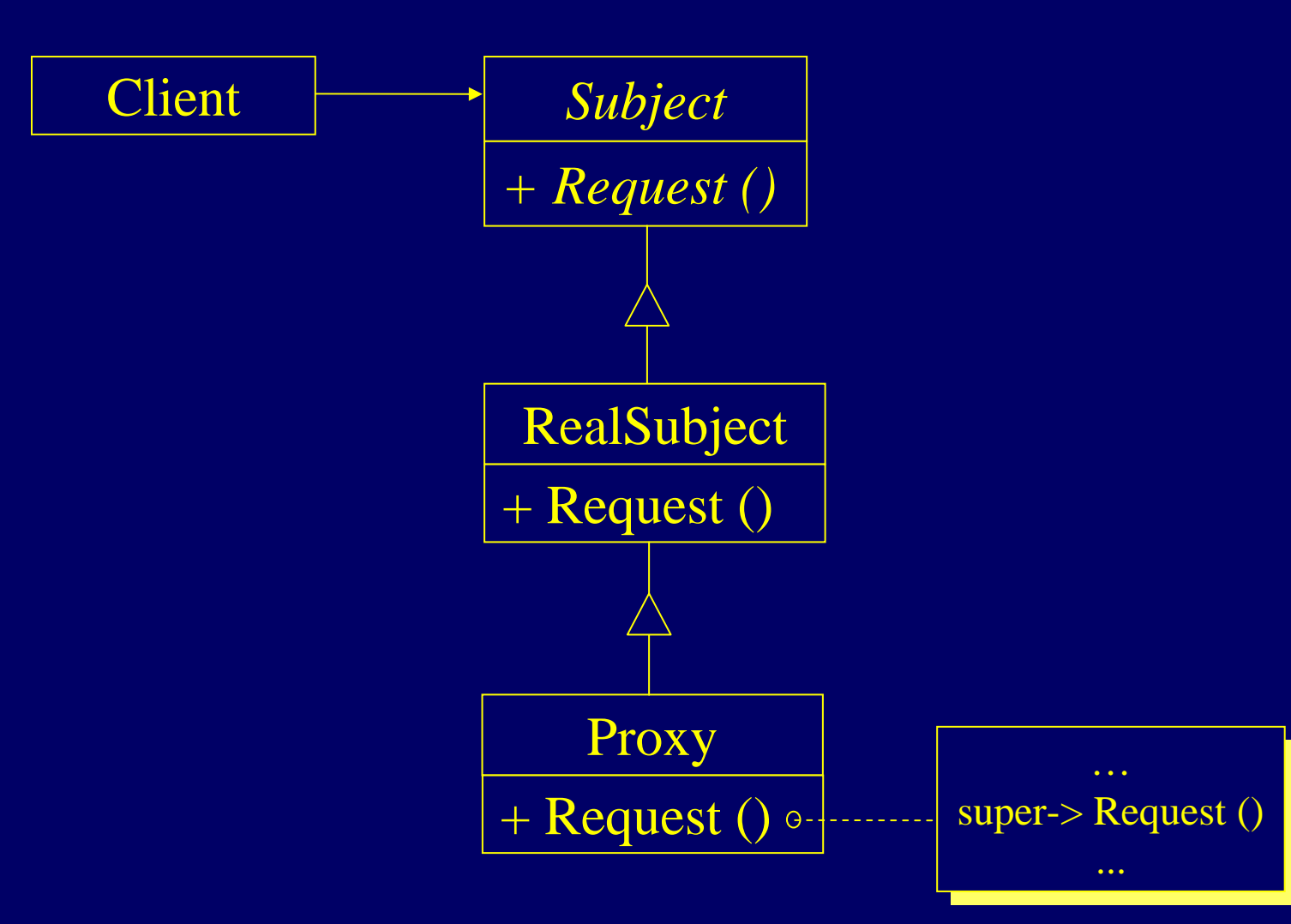

#### PAC + Proxy + Héritage

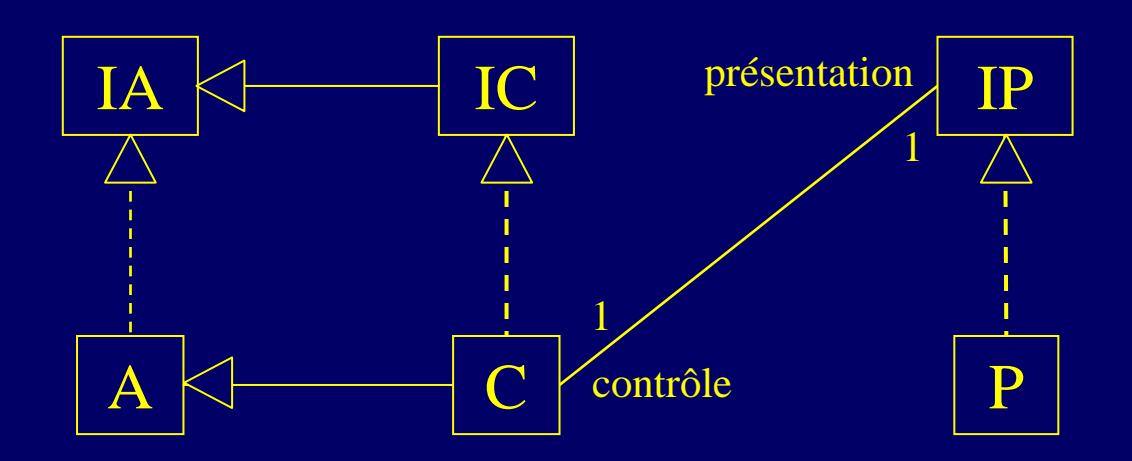

#### PAC + Proxy + Héritage

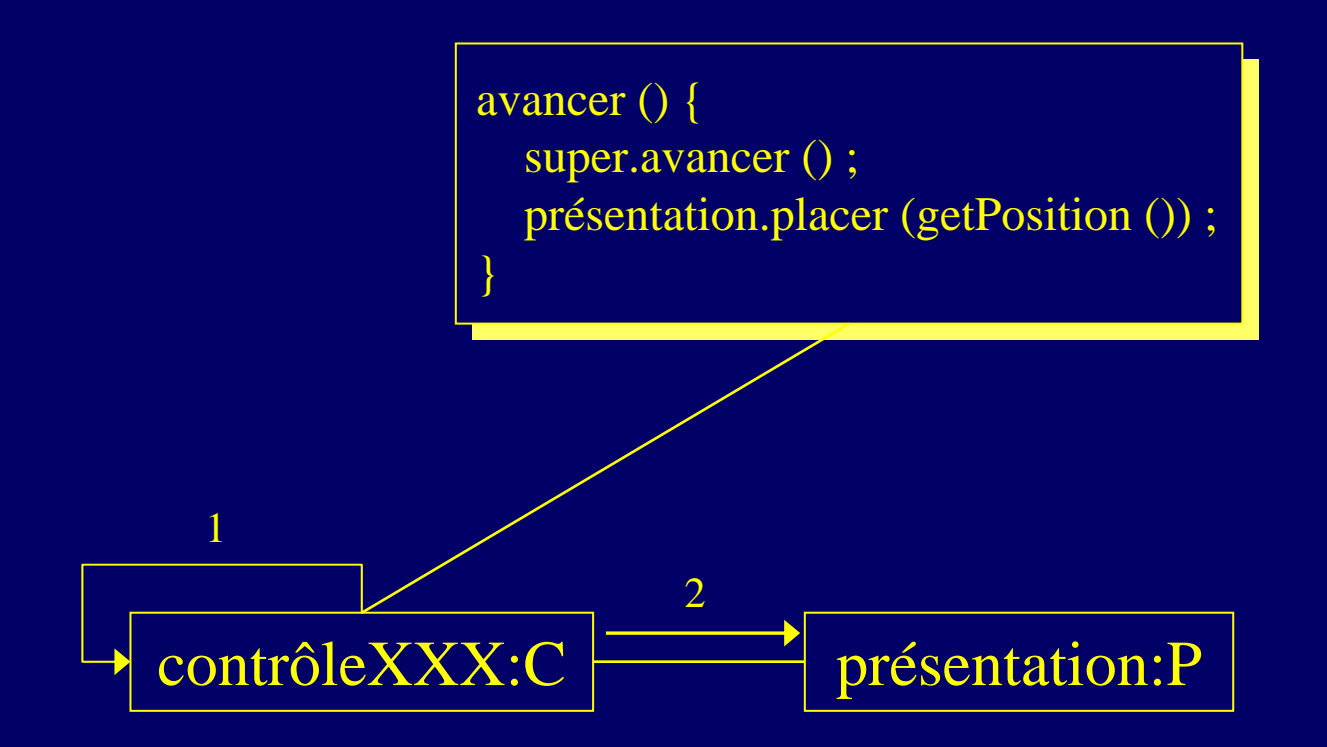

#### PAC et cette seconde méthode

Nombre important de classes et interfaces à définir :

¾ mais grâce à l'héritage on ne redéfinit que ce qui est absolument nécessaire dans les contrôles

■ Dépendances entre certains composants :

¾à cause de l'héritage on induit des dépendances fortes entre les composants de contrôle et l'implémentation des composants abstraction dont ils héritent

Facile et rapide à implémenter :

¾ même s'il n'y a pas eu d'interfaces de définies

¾grâce à l'héritage

# PAC-Amodeus + Proxy + Héritage

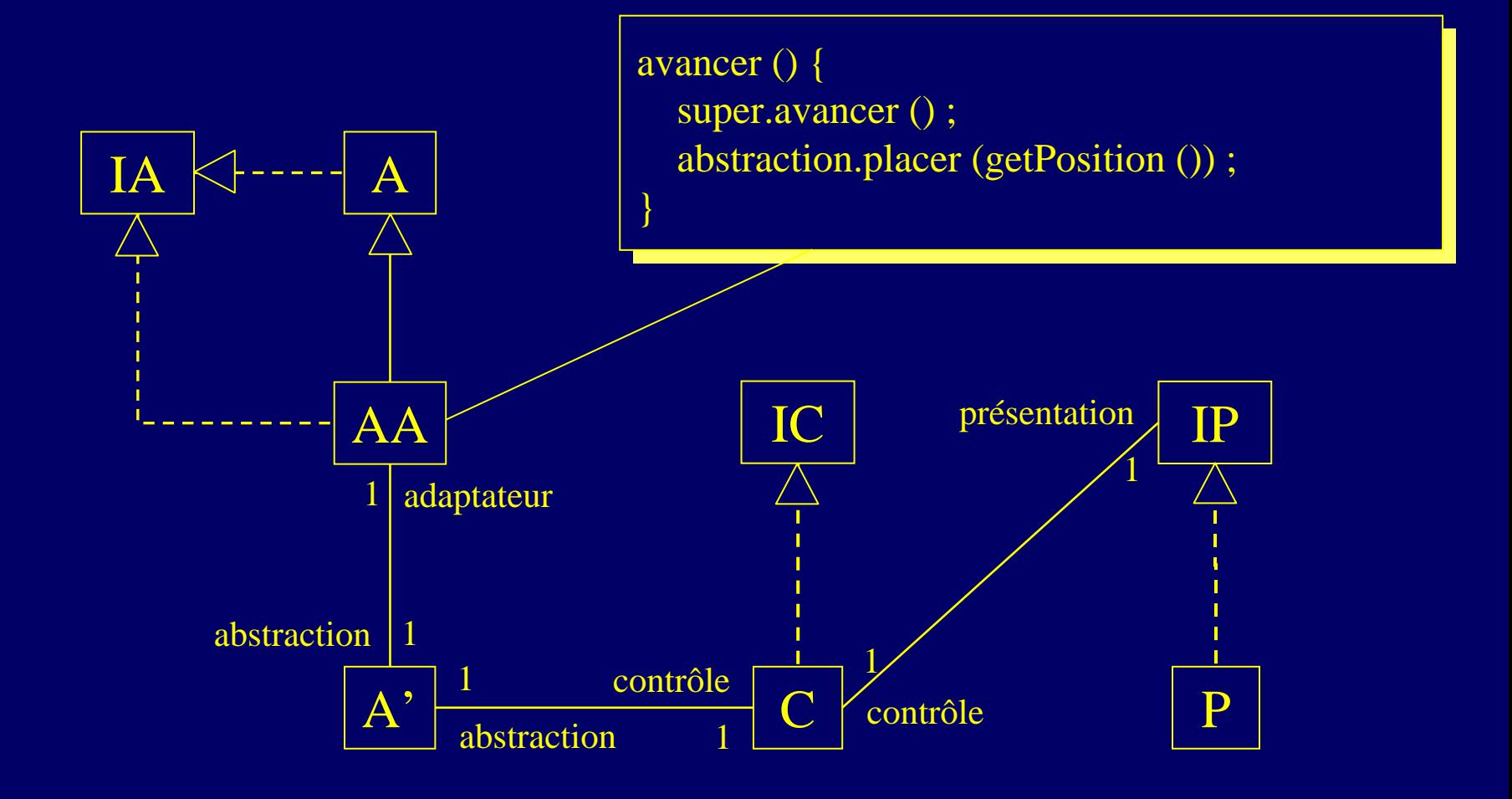

### Discussion sur la méthode

#### ■ Avantages :

#### ¾les classes initiales ne sont pas modifiées :

• cela facilite l'évolution du noyau initial, du point de vue de ses créateurs

#### ¾ceux du modèle PAC-Amodeus :

• principalement une bonne séparation entre le noyau et l'interface utilisateur

#### Inconvénients :

- ¾toujours beaucoup de classes à implémenter...
- **≻toujours assez inefficace à l'exécution...**

# Optimisation de la méthode

- i<br>Di Utilisation du mécanisme « Slinky » :
	- ¾suppression des composants de l'ANF :
		- conduit à une perte de portabilité : les agents PAC du contrôleur de dialogue dépendent maintenant directement des objets de simulation
	- ¾les composants Abstraction peuvent hériter directement des objets initiaux

 Les agents PAC peuvent être « incomplets » :  $\triangleright$  ici encore, on peut supprimer les facettes abstraction ¾les composants Contrôle peuvent hériter directement des objets initiaux

# PAC-Amodeus : optimisation Slinky

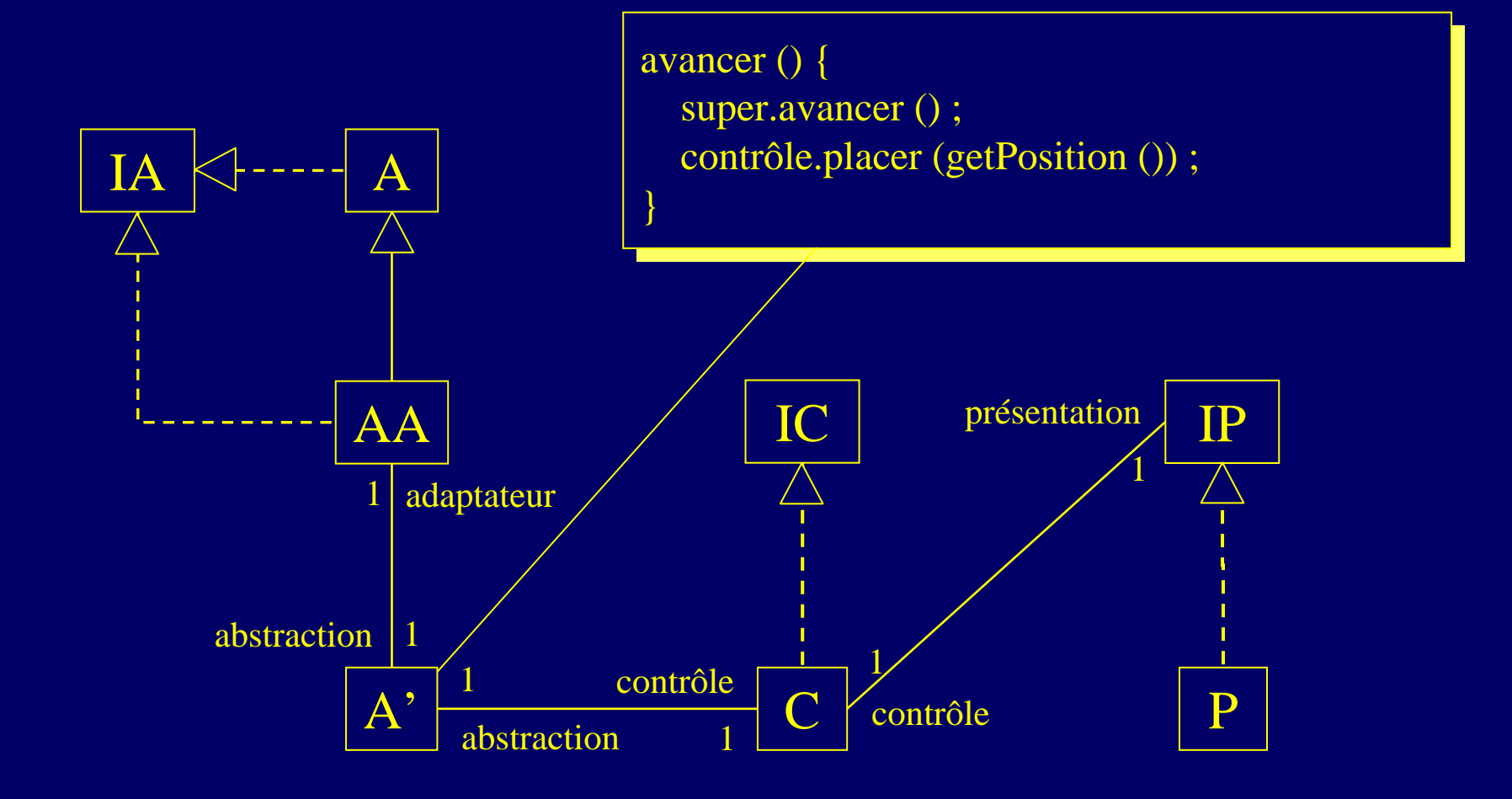

# PAC-Amodeus : optimisation Slinky

- Regroupement de l'ANF et des abstractions
- Indépendance préservée entre contrôle et implémentation de l'application
- Perte de l'indépendance des abstractions vis à vis de l'implémentation des composants applicatifs
- **Moins de classes à écrire**
- Le contrôle n'est pas forcément le proxy de l'objet applicatif associé

# PAC-Amodeus : optimisation PAC

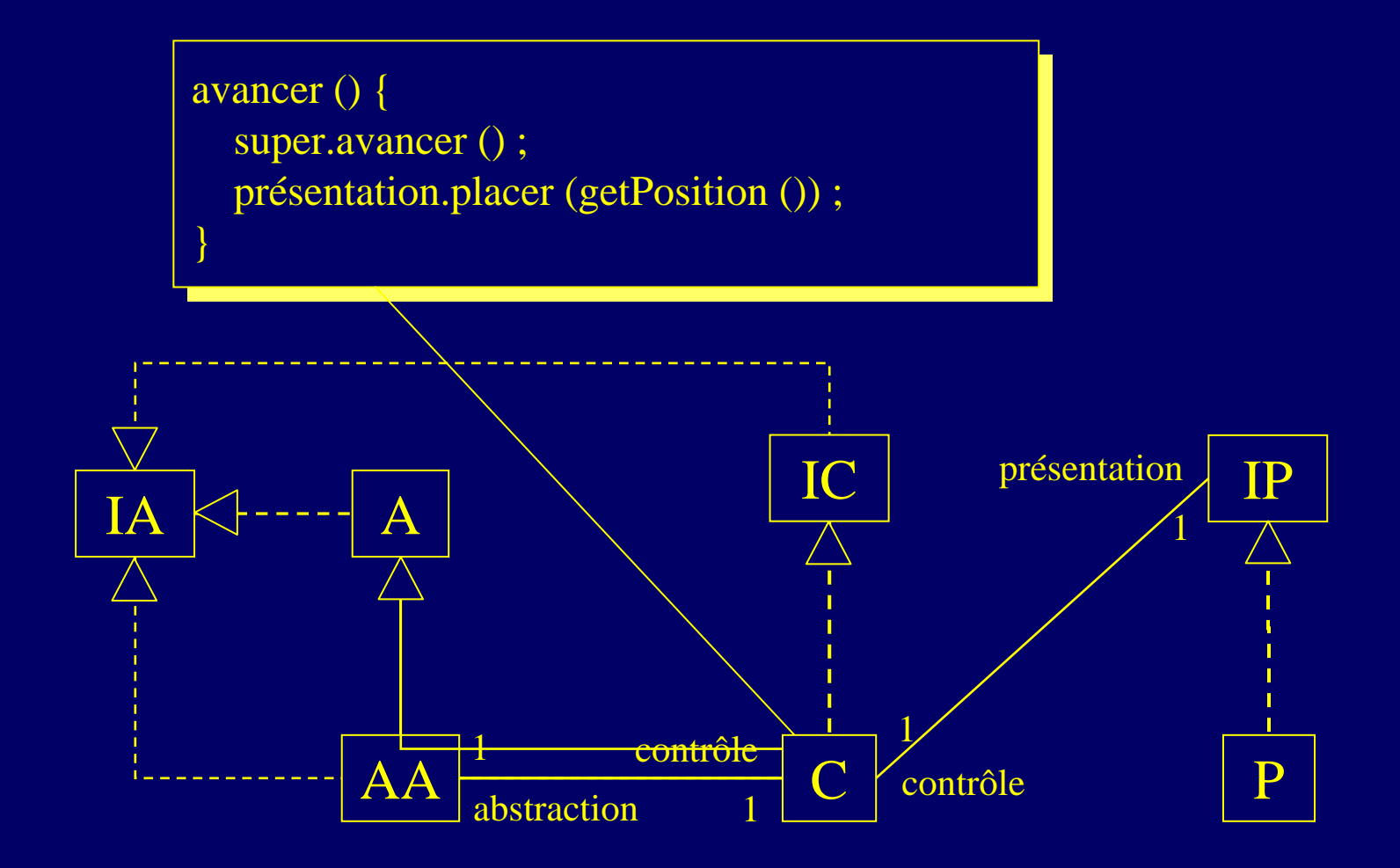

#### PAC-Amodeus : optimisation PAC

■ Indépendance perdue entre contrôle et implémentation de l'application :

**E** à cause de l'héritage

 Encore moins de classes et de méthodes à écrire : **≻grâce à l'héritage** 

■ Le contrôle devient le proxy de l'objet applicatif associé :

¾comme c'est le cas avec le modèle PAC

i<br>Di Équivalence avec l'usage du modèle PAC

# Notre patron « Abstract Factory » ...

■ Ici encore, utilisation « particulière » de ce pattern :

¾utilisation de l'héritage entre les différentes « fabriques » d'objets

 Toujours dans un but de réutilisation : ¾pour ne redéfinir que ce qui est vraiment nécessaire...

# Patron « Abstract Factory » classique

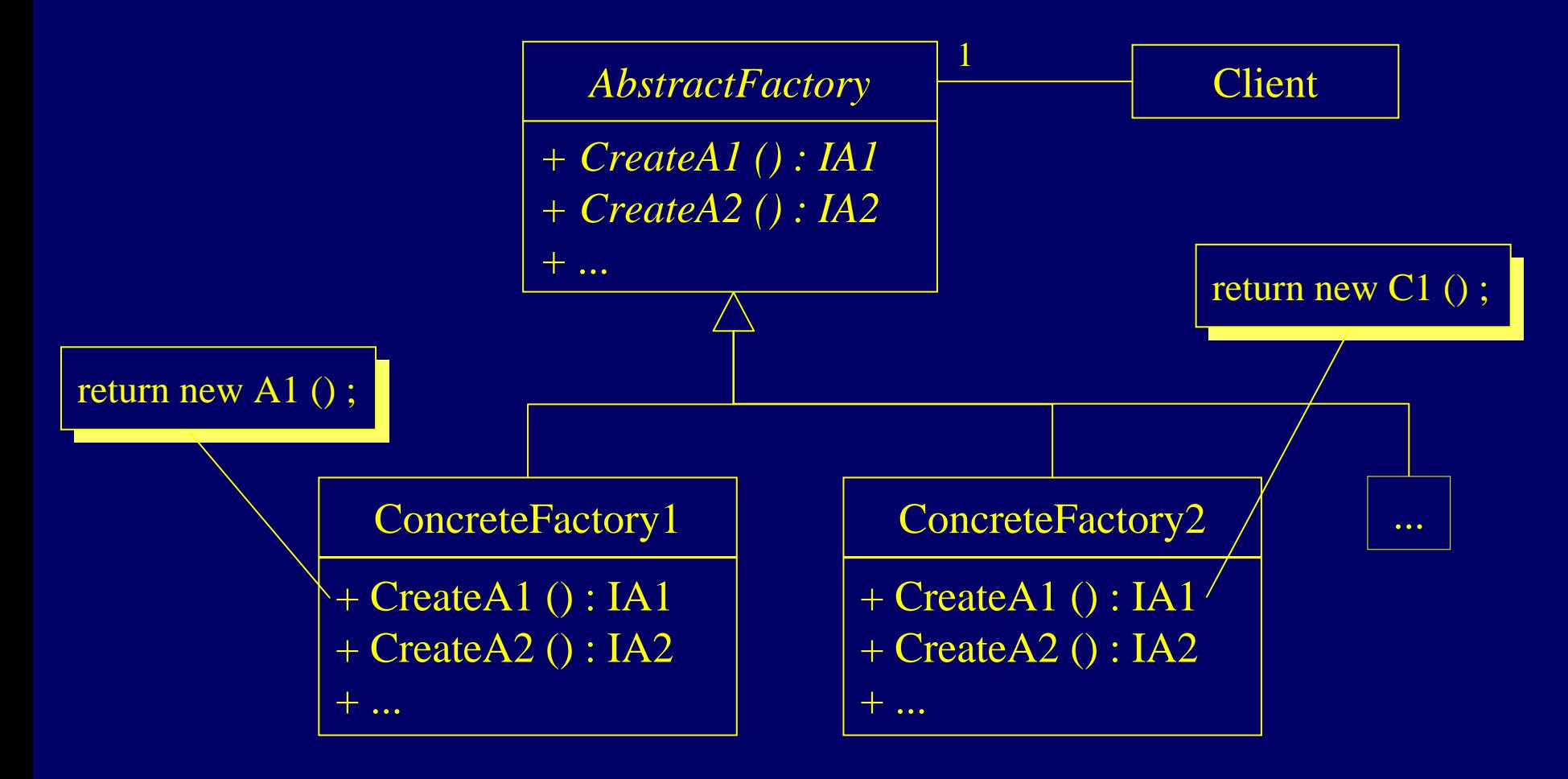

### Notre patron « Abstract Factory »

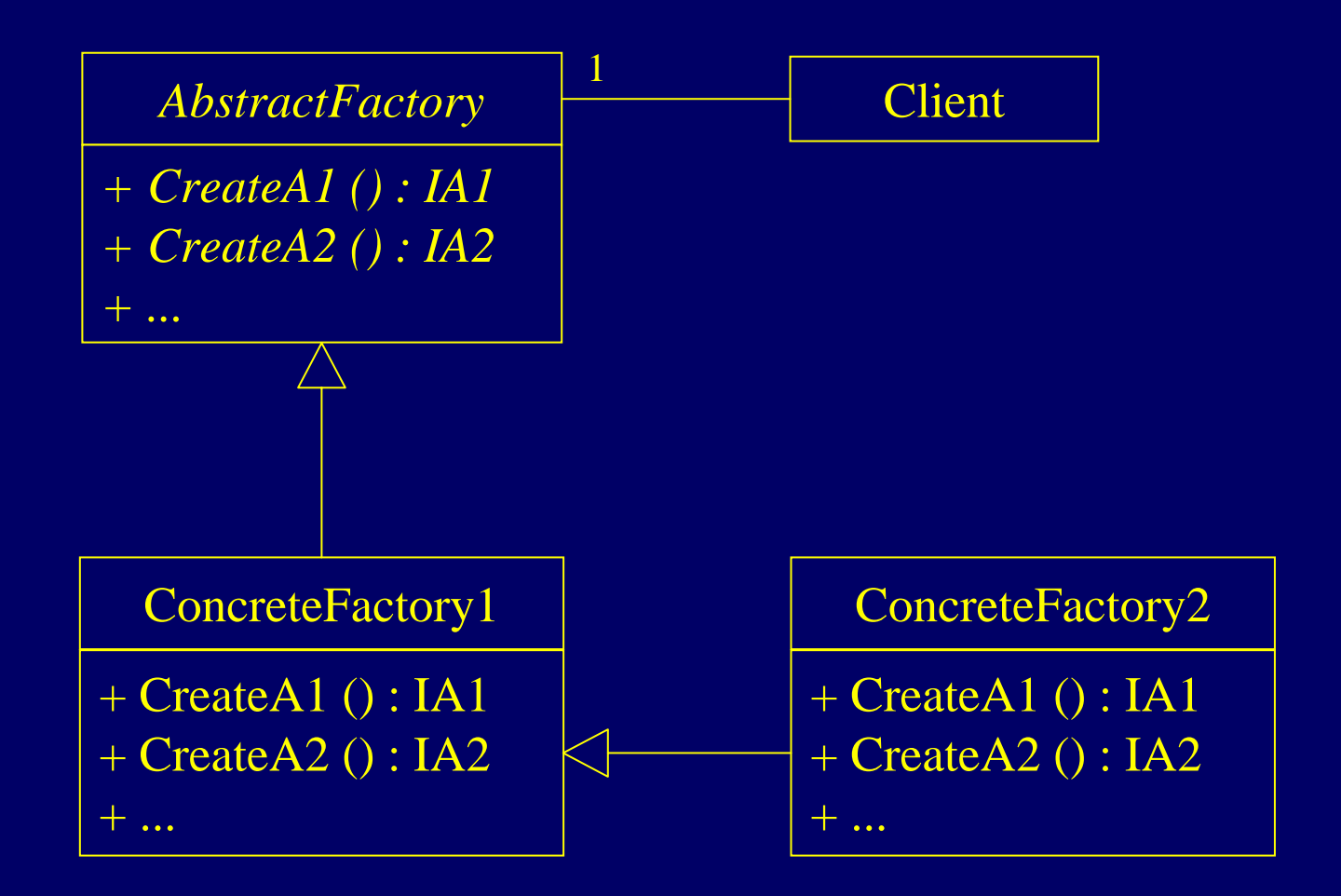

#### Conclusion sur la seconde méthode

- i<br>Di Objets initiaux inchangés
- Application clairement distinguée de l'interface
- $\blacksquare$  Coût de développement minimisé : ¾2 nouvelles classes pour rendre interactif un type
- 2 catégories d'agents PAC : **≻agents initiaux rendus interactifs, liés au NF** ¾agents dédiés au dialogue, indépendants du NF
- Structure PAC finale dédiée au dialogue

# 3ème implémentation proposée

#### ■ Utiliser le modèle PAC-Amodeus et :

¾le patron Abstract Factory avec des interfaces :

- de façon à pouvoir utiliser le polymorphisme et la liaison dynamique
- $\triangleright$  le patron Proxy + Héritage :
	- pour les composants ANF si c'est nécessaire
	- pour propager les changements d'état à visualiser
- ¾le patron Observateur + Proxy + Délégation :
	- pour les composants de contrôle
	- pour observer si nécessaire les composants abstraction associés

#### 3ème implémentation proposée

#### ■ Faire des optimisations raisonnables :

- ¾pour réduire les coûts de développement (le nombre de classes) et le manque d'efficacité à l'exécution
- ¾tout en restant indépendant vis à vis du noyau initial

#### Fusion de l'abstraction et de l'ANF

- Ne faire des composants ANF/abstraction que si c'est nécessaire :
	- ¾seulement s'il faut propager des changements d'état à visualiser
	- ¾autrement le contrôle est simple proxy de l'objet initial

#### PAC-Amodeus + Proxy + Observateur

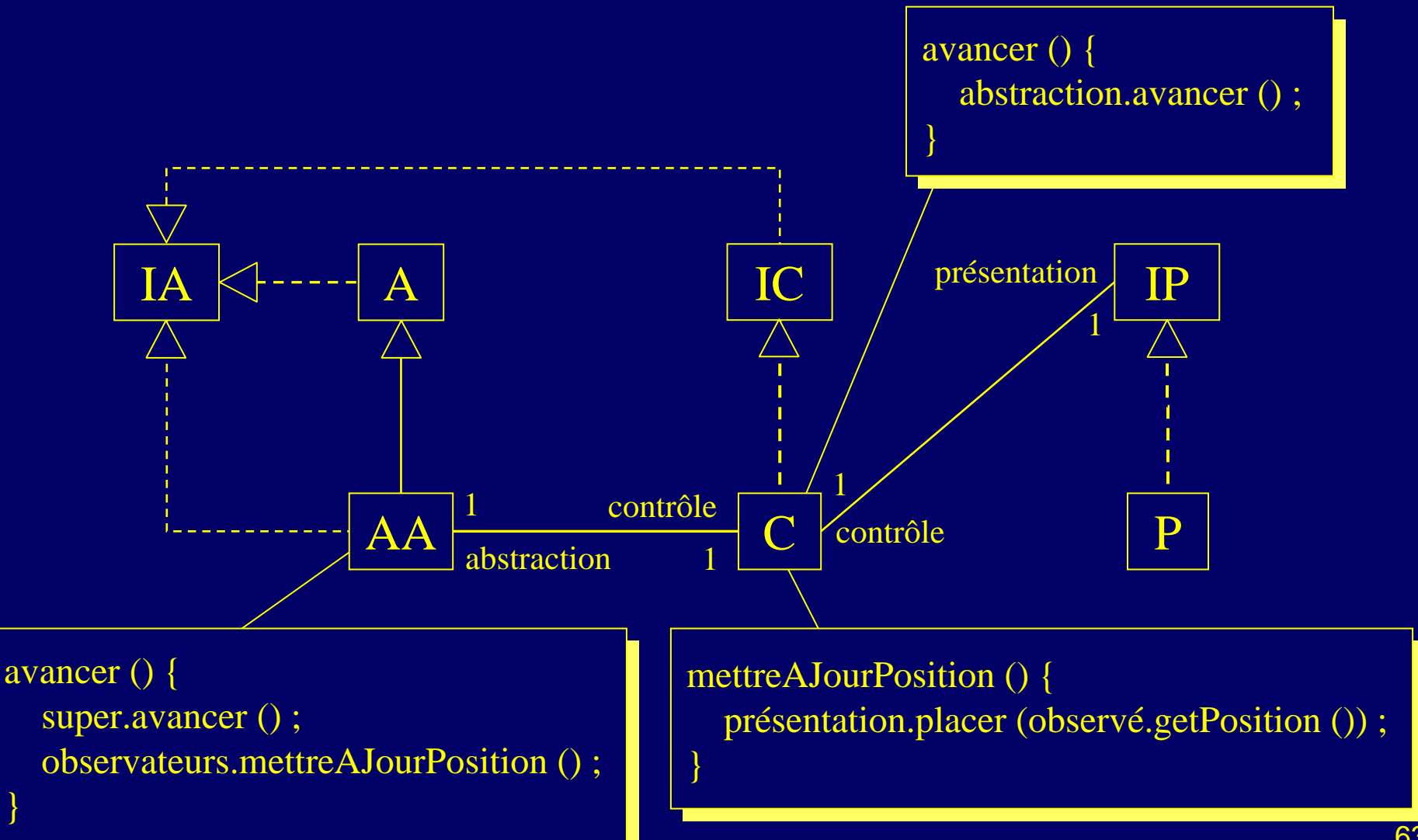

#### Conclusion sur la troisième méthode

- Structure assez proche de la seconde méthode utilisant PAC-Amodeus et une seule optimisation
- Implémentation assez différente
- Codage un peu alourdi par l'Observateur
- Méthode plus générique mais moins efficace ? ¾peu adaptée aux simulations temps-réel…
- Mêmes caractéristiques d'indépendance vis à vis du noyau applicatif que la méthode 1 ou que la méthode 2 non (ou peu) optimisée

#### Plan

#### **Problématique**

- Rappel des modèles PAC et PAC-Amodeus
- i<br>Di Mauvaises utilisations de ces modèles
- $\mathbb{R}^2$  Mise en œuvre de PAC et PAC-Amodeus
	- ¾les patrons de conception à appliquer
	- ≻trois mises en œuvres différentes
	- ¾l'exemple : les tours de Hanoï en java avec Swing :
		- trois façons de visualiser la résolution du problème
		- •comment aller jusqu'à la manipulation directe ?

### Exemple : les tours de Hanoï

- Une application Java permettant de décrire les actions à réaliser pour résoudre le problème des tours de Hanoï avec N anneaux
- Un package décrivant les concepts à manipuler
- Un package les implémentant
- Utilisation d'une fabrique de composants pour en faciliter l'évolution
- Un programme principal chargé d'instancier la bonne fabrique de composants

# Le noyau applicatif initial

i<br>Di Déclare les concepts applicatifs nécessaires ¾IAnneau : accès à la valeur d'un anneau¾ITour : modification du contenu et obtention d'infos ¾IHanoi : accès aux 3 tours et résolution du problème ¾IFactory : création des composants applicatifs

 Implémente ces concepts de façon adéquate : ¾AAnneau, ATour, AHanoi et AFactory

■ Un programme principal stocke une fabrique de création des composants dans une classe **ConcreteFactory** 

# Le package interfaceAbstraction

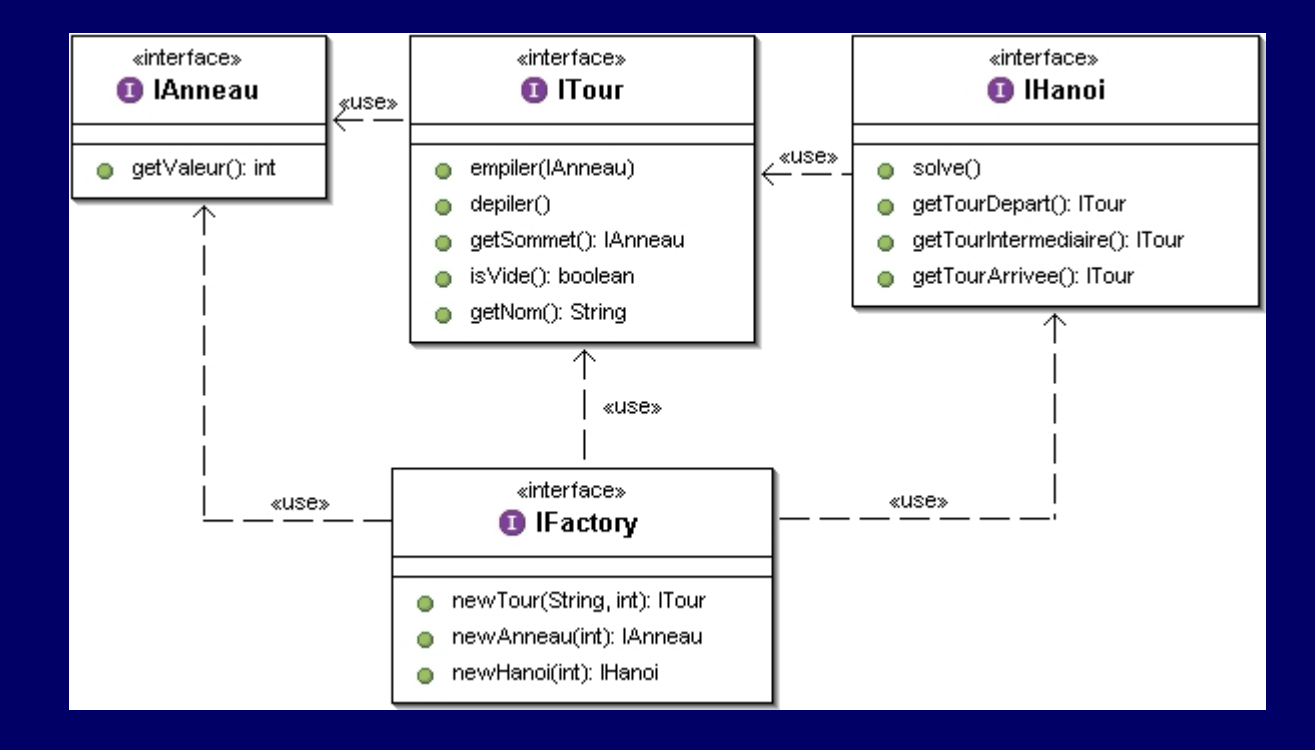

#### Le package abstraction

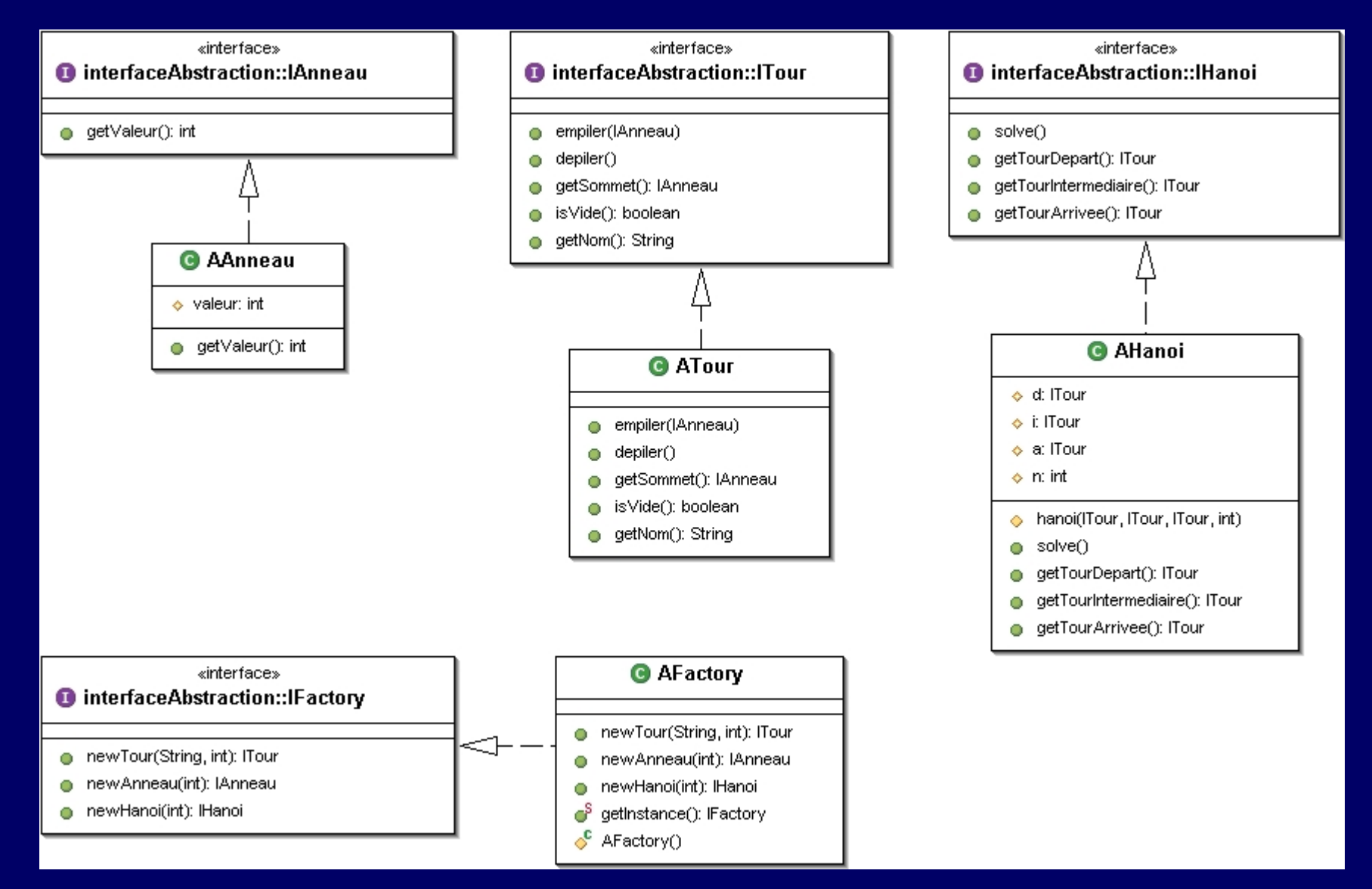

# Utilisation du noyau applicatif

```
public class MainHanoi {
  public static void main (String args []) {
    int n = 2;
    if (\text{args}.\text{length} > 0) {
     n = Integer.parseInt (args [0]) ;
    }
    concreteFactory.ConcreteFactory.setFactory
      (abstraction.AFactory.getInstance ()) ;
    IHanoi h = concreteFactory.ConcreteFactory.
      getFactory ().newHanoi (n) ;
    h.solve () ;
  }
}
```
# Aperçu de la classe Hanoi

```
public AHanoi (int n) {
 IFactory f = concreteFactory.ConcreteFactory.getFactory () ;
 this.n = n;
 d = f.newTour('d", n);
 i = f.newTour("i", n);a = f.newTour("a", n);
 for (int ii = n; ii > 0; ii --) {
   d.empiler (f.newAnneau (ii)) ;
  }
}
```
# Aperçu de la classe Hanoi

```
protected void hanoi (ITour d, ITour i, ITour a, int n) {
 if (n > 0) {
    hanoi (d, a, i, n - 1) ;
    System.out.println ("déplacer l'anneau "
      + d.getSommet ().getValeur () + " de la tour "
      + d.getNom () + " vers la tour " + a.getNom ());
    IAnneau anneau = d.getSommet () ;
    d.depiler () ;
    a.empiler (anneau) ;
    hanoi (i, d, a, n - 1) ;
  }
}
public void solve () {
  hanoi (d, i, a, n) ;
}
```
#### Les composants de présentation

■ Masquent l'utilisation d'une API graphique : **≻via des interfaces de présentation logique** 

■ Définissent les besoins logiques de présentation : ¾IPAnneau : placement et glissement d'un anneau ¾IPTour : empilement et dépilement d'un IPAnneau ¾IPHanoi : ajout d'un composant IPTour ¾IPfactory : création des présentations

■ Sont implémentés (à l'aide de Swing) de façon adéquate :

¾PAnneau, PTour, PHanoi, PFactory

#### Le package présentation

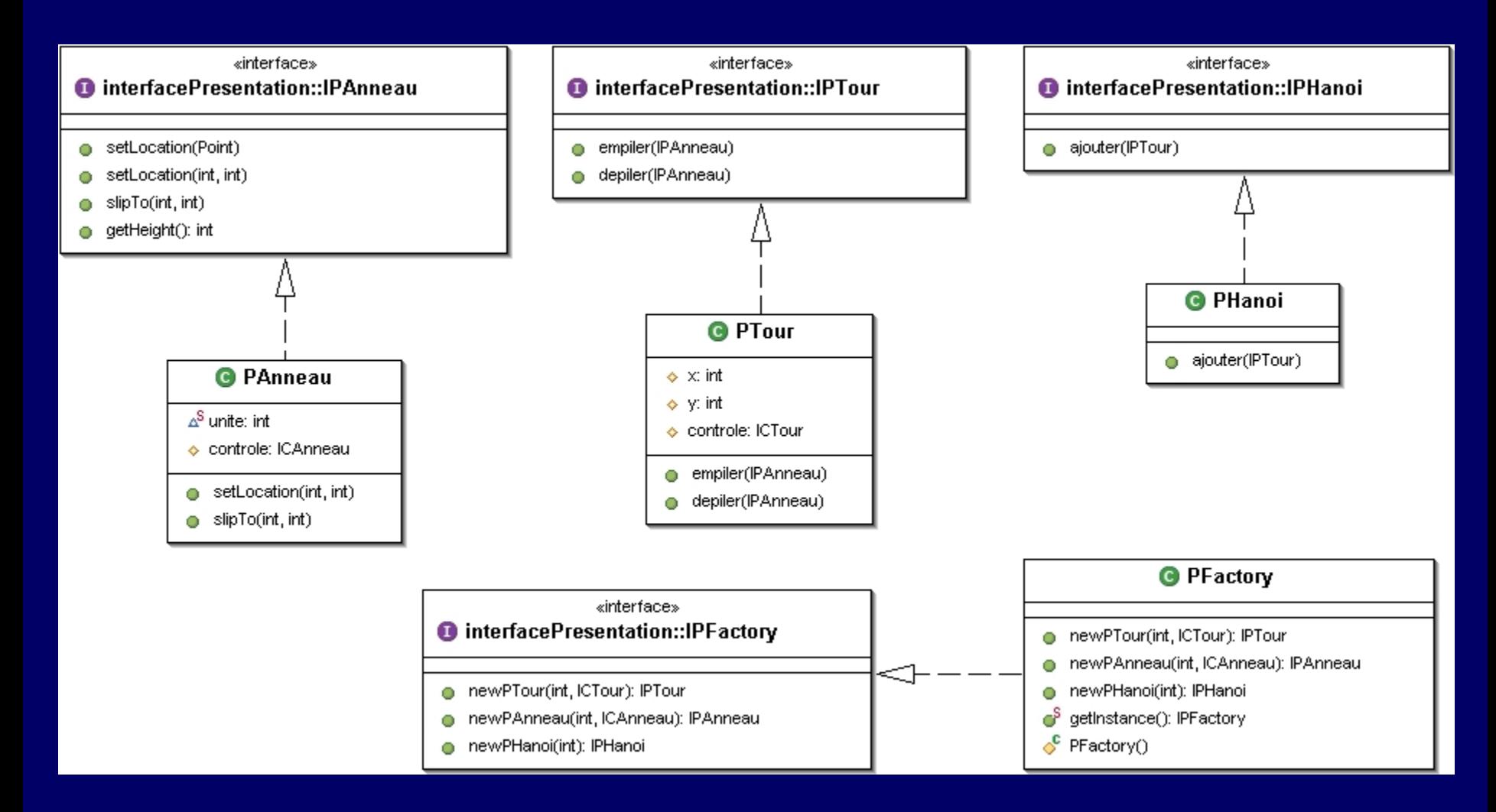

### Aperçu de la classe PAnneau

```
static final int unite = 30 ;
```

```
public PAnneau (int v, ICAnneau controle) {
 setSize (unite * v, unite) ;
 setPreferredSize (getSize ()) ;
 setBackground (Color.blue) ;
 this.controle = controle ;
}
```

```
public void setLocation (int x, int y) {
  super.setLocation (x - getWidth () / 2, y - getHeight ()) ;
}
```
#### Aperçu de la classe PTour

```
public PTour (int n, ICTour controle) {
 this.controle = controle ;
 setSize (n * PAnneau.unite + PAnneau.unite / 3,
          (n + 2) * PAnneau.unite) ;
 setPreferredSize (getSize ()) ;
 setBackground (Color.orange) ;
 setLayout (null) ;
 x = getWidth() / 2;
 y = getHeight();
}
```
#### Aperçu de la classe PTour

```
public void empiler (IPAnneau pa) {
 Point pos = new Point (getX () + x, pa.getHeight () + getY();
  pa.slipTo (pos.x, pos.y) ;
 add ((PAnneau)pa, 0) ;
 repaint () ;
  pa.setLocation (x, pa.getHeight ()) ;
  pa.slipTo (x, y) ;
 y = y - pa.getHeight();
}
```
#### Aperçu de la classe PTour

```
public void depiler (IPAnneau pa) {
 pa.slipTo (x, pa.getHeight ()) ;
 remove ((PAnneau)pa) ;
 Point pos = new Point (getX () + x, pa.getHeight () + getY();
 pa.setLocation (pos.x, pos.y) ;
 getParent ().add ((PAnneau)pa, 0) ;
 getParent ().repaint () ;
 y = y + pa.getHeight();
}
```
#### Aperçu de la classe PHanoi

```
public PHanoi (int n) {
 super ("Les tours de Hanoï avec " + n + " anneaux") ;
 getContentPane ().setLayout (new FlowLayout ()) ;
 addWindowListener (new WindowAdapter () {
   public void windowClosing (WindowEvent e) {
     System.exit (0) ; } }) ;
  pack () ;
 setVisible (true) ;
} 
public void ajouter (IPTour p) {
 getContentPane ().add ((PTour)p) ;
  pack () ;
 setVisible (true) ;
}
```
### Les composants de contrôle (m1)

- Vont être des proxys des composants applicatifs associés et se substitueront à eux grâce à l'usage d'une fabrique de composants
- Définissent les besoins au niveau du contrôle : ¾ICAnneau, ICTour, ICHAnoi
- Sont implémentés de façon adéquate : ¾CAnneau, CTour, CHanoi

### Le package interfaceControle (m1)

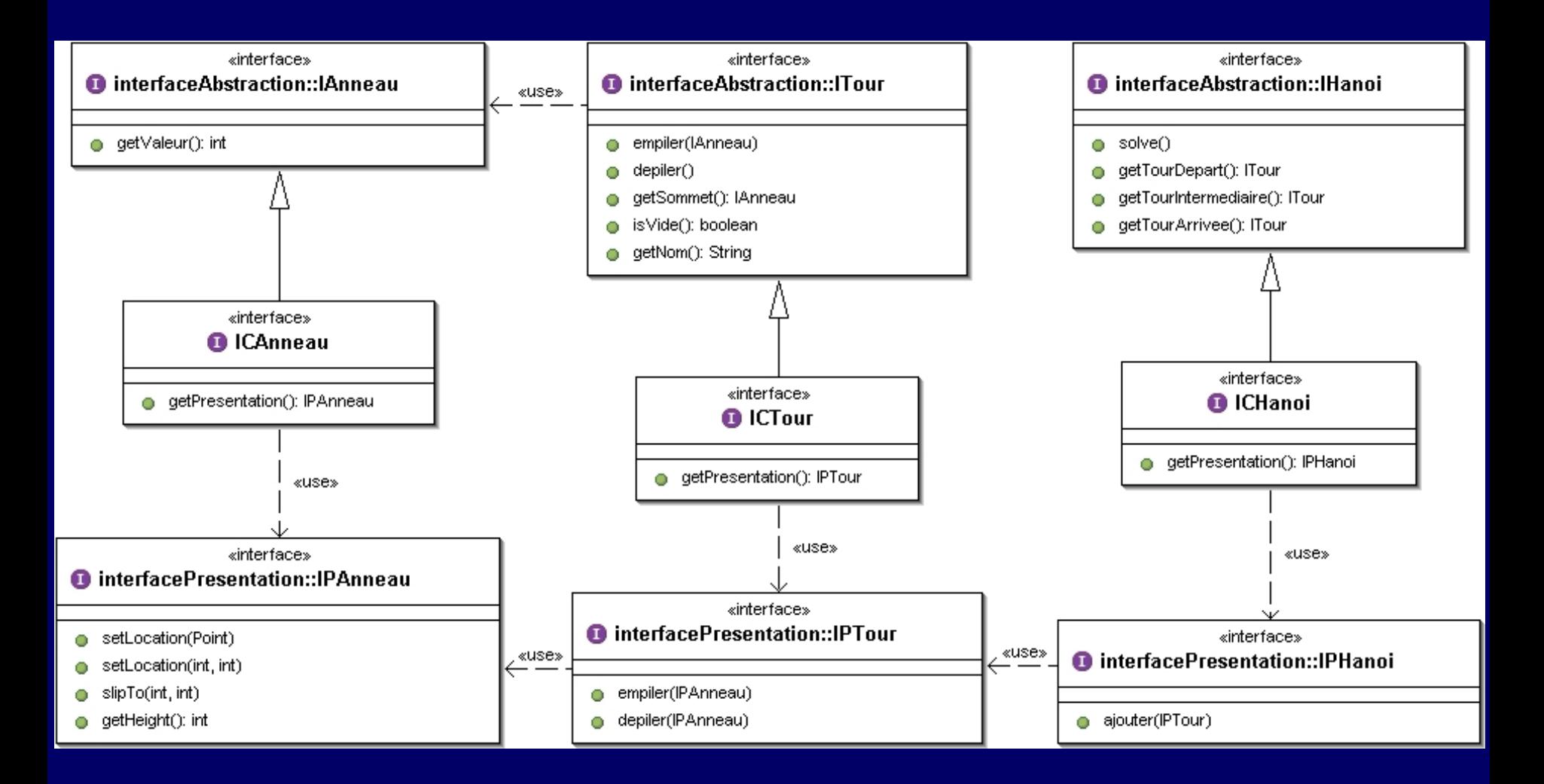

#### Le package contrôle (m1)

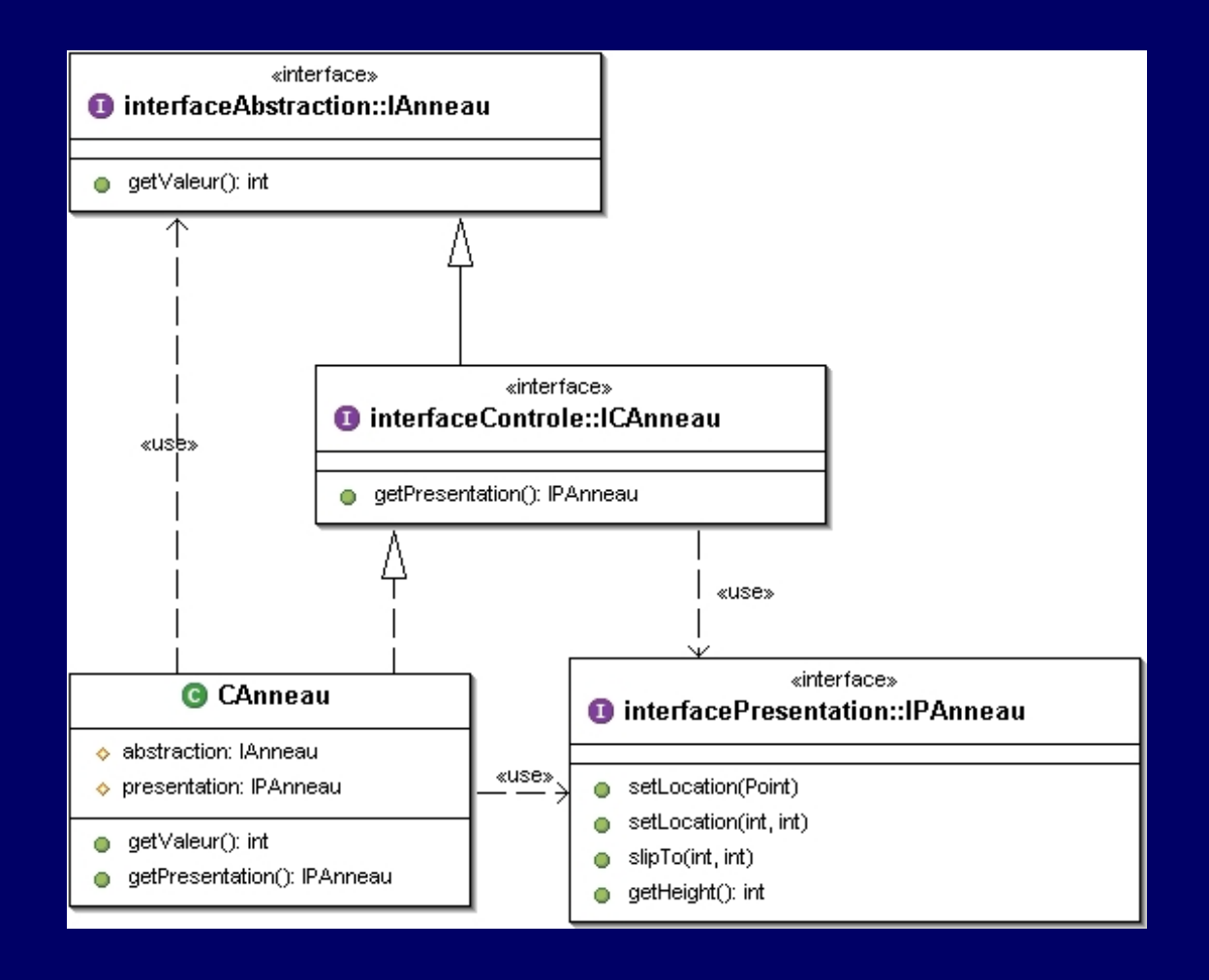

# Aperçu de la classe CAnneau (m1)

```
public CAnneau (int v) {
 abstraction = ConcreteFactory.getAFactory ().
   newAnneau (v) ;
 presentation = ConcreteFactory.getPFactory ().
   newPAnneau (v, this) ;
}
```

```
public int getValeur () {
  return abstraction.getValeur () ;
}
```

```
public IPAnneau getPresentation () {
 return presentation ;
```
}

#### Le package contrôle (m1)

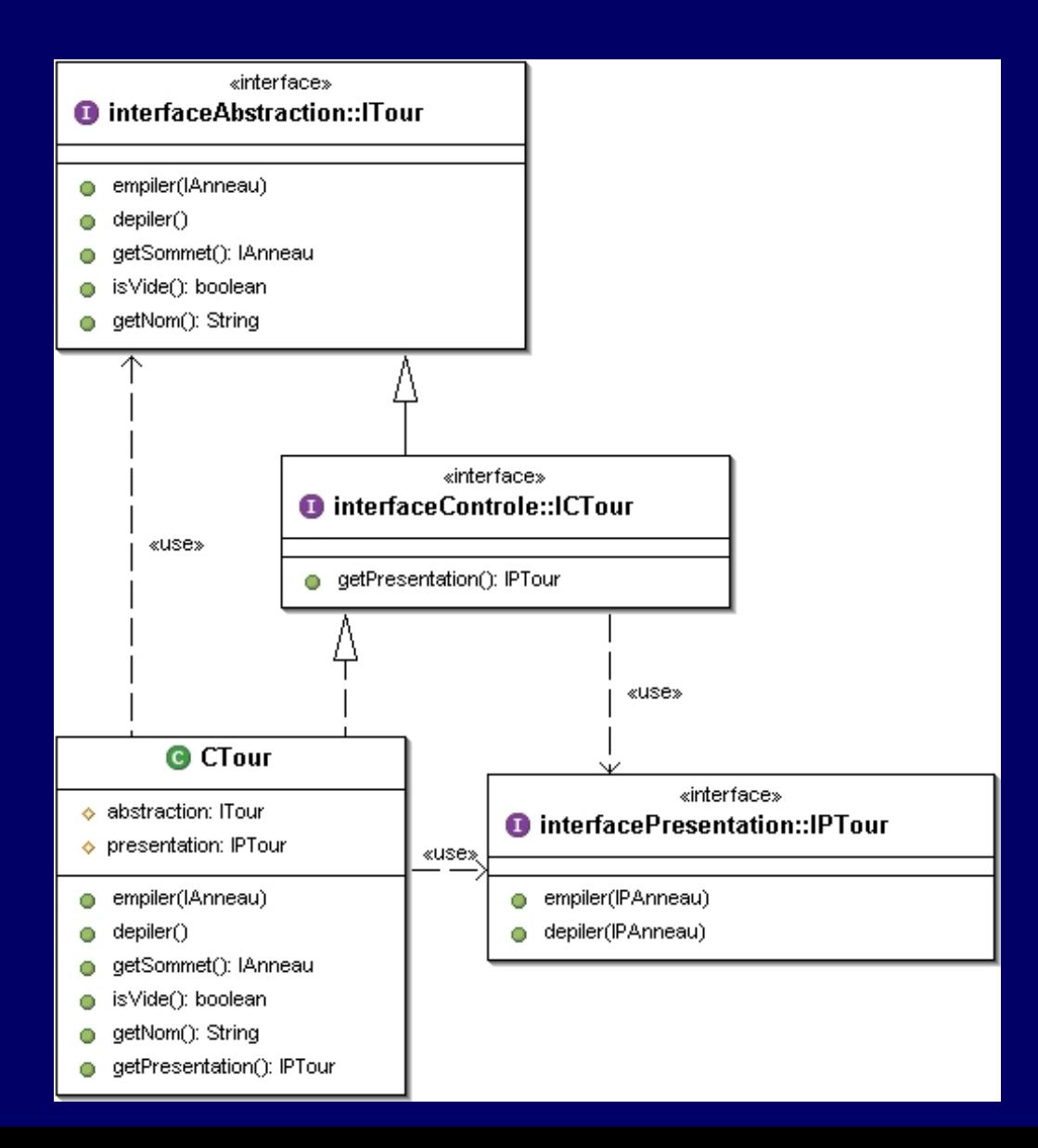

# Aperçu de la classe CTour (m1)

```
public CTour (String nom, int nbAnneauxMax) {
 abstraction = ConcreteFactory.getAFactory ().
   newTour (nom, nbAnneauxMax) ;
 presentation = ConcreteFactory.getPFactory ().
   newPTour (nbAnneauxMax, this) ;
}
```

```
public void empiler (IAnneau aa) {
 abstraction.empiler (aa) ;
  IPAnneau pa = ((ICAnneau)aa).getPresentation () ;
  presentation.empiler (pa) ;
}
```

```
public void depiler () {
 ICAnneau ca = (ICAnneau)getSommet () ;
 abstraction.depiler () ;
  presentation.depiler (ca.getPresentation ());
}
```
# Aperçu de la classe CTour (m1)

```
public IAnneau getSommet () {
 return abstraction.getSommet () ;
}
public boolean isVide () {
 return abstraction.isVide () ;
}
public String getNom () {
 return abstraction.getNom () ;
}
public IPTour getPresentation () {
 return presentation ;
}
```
#### Le package contrôle (m1)

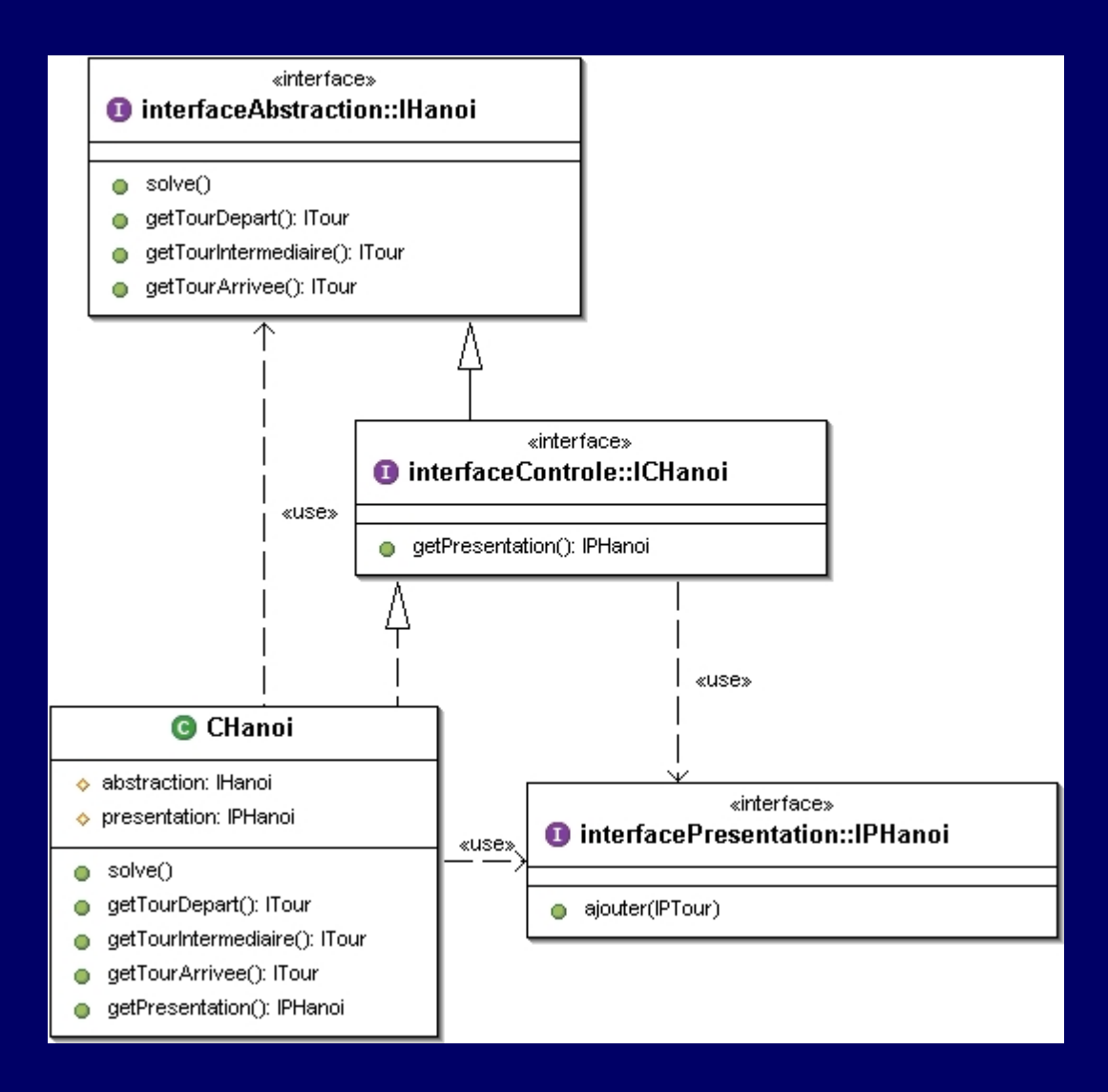

# Aperçu de la classe CHanoi (m1)

public CHanoi (int n) { abstraction = ConcreteFactory.getAFactory (). newHanoi (n) ; presentation = ConcreteFactory.getPFactory (). newPHanoi (n) ; presentation.ajouter (((ICTour)abstraction. getTourDepart ()).getPresentation ()) ; presentation.ajouter ((ICTour)abstraction. getTourIntermediaire ()).getPresentation ()) ; presentation.ajouter (((ICTour)abstraction. getTourArrivee ()).getPresentation ()) ; }

```
public void solve () {
  abstraction.solve () ;
}
```
## Aperçu de la classe CHanoi (m1)

```
public ITour getTourDepart () {
 return abstraction.getTourDepart () ;
}
public ITour getTourIntermediaire () {
 return abstraction.getTourIntermediaire () ;
}
public ITour getTourArrivee () {
 return abstraction.getTourArrivee () ;
}
public IPHanoi getPresentation () {
 return presentation ;
}
```
#### La classe ConcreteFactory

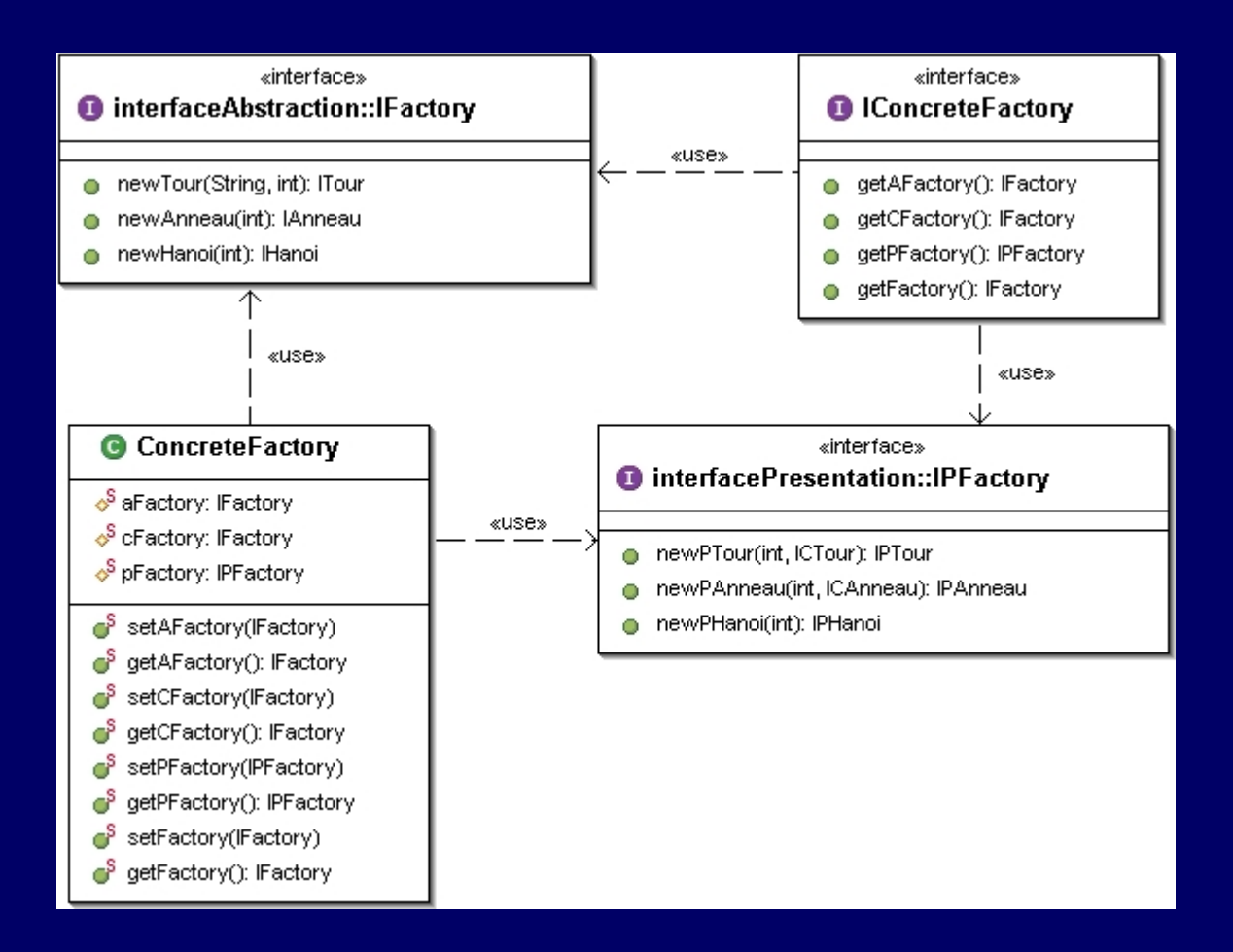

## Aperçu du programme principal (m1)

```
public class MainHanoiPAC {
 public static void main (String args []) {
   int n = 5;
   if (args.length > 0) {
     n = Integer.parseInt (args [0]) ;
    }
   concreteFactory.ConcreteFactory.
     setAFactory (abstraction.AFactory.getInstance ());
   concreteFactory.ConcreteFactory.
     setCFactory (controle.CFactory.getInstance ());
   concreteFactory.ConcreteFactory.
     setPFactory (presentation.PFactory.getInstance ());
   IHanoi h = concreteFactory.ConcreteFactory.
     getFactory ().newHanoi (n) ;
   h.solve () ;
  }
```
}

### Synthèse de la première méthode

- PAC + proxy + délégation + fabrique de composants
- Abstraction inchangée
- Contrôle indépendant des implémentations :  $\triangleright$  de l'application  $\triangleright$  de la présentation
- Les contrôles offrent l'accès à leur présentation : ¾pour permettre les inclusions de présentations

# Le package contrôleHéritage (m2)

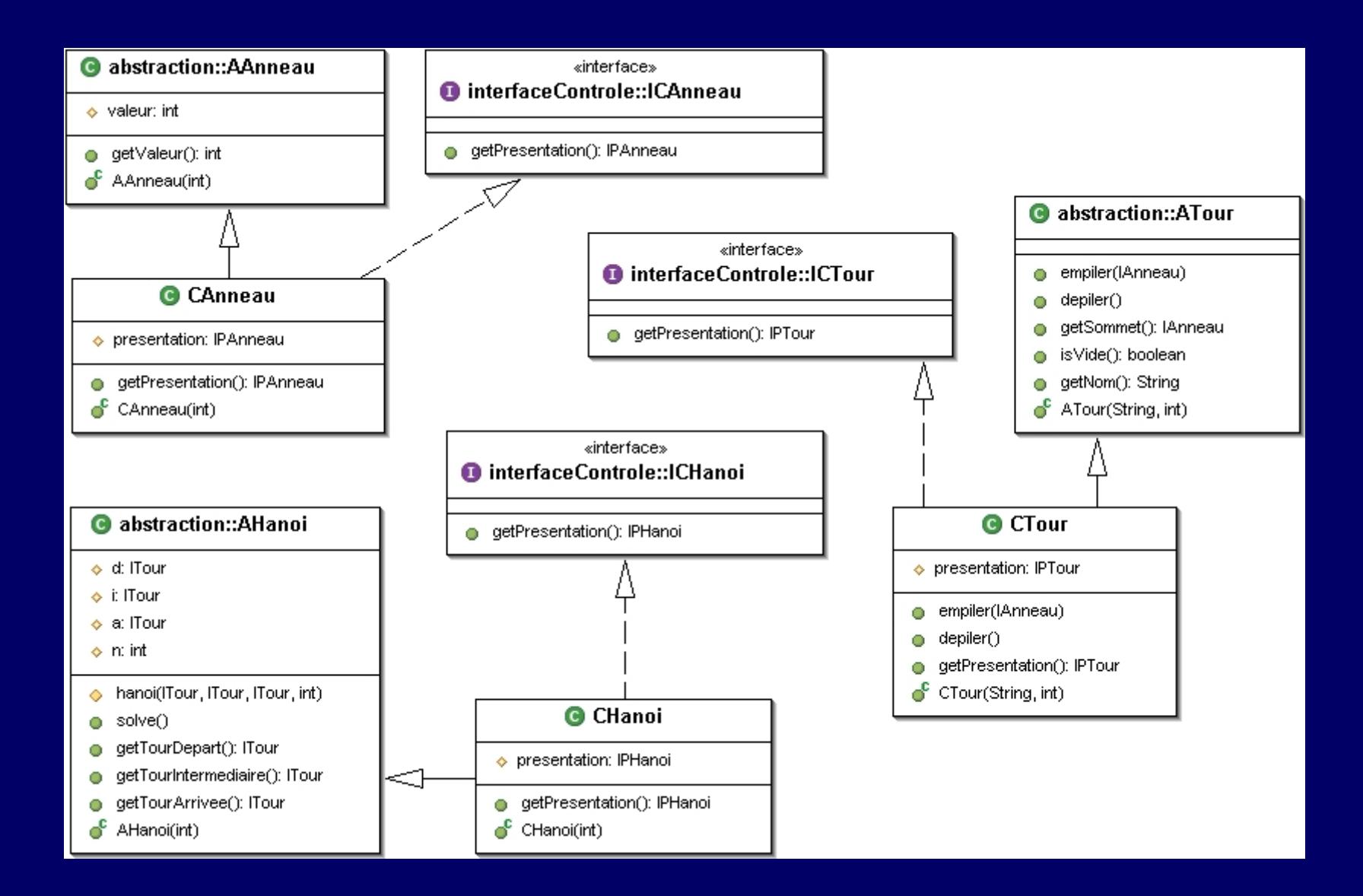

# Aperçu de la classe CAnneau (m2)

```
public class CAnneau extends AAnneau
                    implements ICAnneau {
```

```
public CAnneau (int v) {
 super (v) ;
 presentation = ConcreteFactory.getPFactory ().
   newPAnneau (v, this) ;
}
```

```
public IPAnneau getPresentation () {
 return presentation ;
}
```
protected IPAnneau presentation ;

}

# Aperçu de la classe CTour (m2)

public class CTour extends ATour implements ICTour {

```
public CTour (String nom, int nbAnneauxMax) {
 super (nom, nbAnneauxMax) ;
 presentation = ConcreteFactory.getPFactory ().
   newPTour (nbAnneauxMax, this) ;
}
```

```
public void empiler (IAnneau aa) {
 super.empiler (aa) ;
 IPAnneau pa = (((ICAnneau)aa).getPresentation ()) ;
 presentation.empiler (pa) ;
}
```
…

# Aperçu de la classe CTour (m2)

```
public void depiler () {
 ICAnneau ca = (ICAnneau)getSommet () ;
 super.depiler () ;
 IPAnneau pa = ca.getPresentation () ;
 presentation.depiler (pa) ;
}
```

```
public IPTour getPresentation () {
 return presentation ;
}
```
…

# Aperçu de la classe CHanoi (m2)

public class CHanoi extends AHanoi implements ICHanoi { public CHanoi (int n) { super (n) ; presentation = ConcreteFactory.getPFactory (). newPHanoi (n) ; presentation.ajouter (((ICTour)getTourDepart ()). getPresentation ()) ; presentation.ajouter (((ICTour)getTourIntermediaire ()). getPresentation ()) ; presentation.ajouter (((ICTour)getTourArrivee ()). getPresentation ()) ; }

public IPHanoi getPresentation () { return presentation ; }

…

# Aperçu de la classe CFactory (m2)

public class CFactory implements IFactory {

```
public ITour newTour (String nom, int nbAnneauxMax) {
 return (new CTour (nom, nbAnneauxMax)) ;
}
public IAnneau newAnneau (int v) {
 return (new CAnneau (v)) ;
}
public IHanoi newHanoi (int n) {
 return new CHanoi (n) ;
}
```
## Aperçu de la classe CFactory (m2)

```
protected CFactory () {
}
```
}

}

```
private static IFactory instance = new CFactory ();
```

```
public static IFactory getInstance () {
 return instance ;
```
# Aperçu du programme principal (m2)

}

```
public class MainHanoiHeritage {
 public static void main (String args []) {
   int n = 5;
   if (args.length > 0) {
     n = Integer.parseInt (args [0]) ;
    }
   concreteFactory.ConcreteFactory.
     setAFactory (abstraction.AFactory.getInstance ()) ;
   concreteFactory.ConcreteFactory.
     setCFactory (controleHeritage.CFactory.getInstance ()) ;
   concreteFactory.ConcreteFactory.
     setPFactory (presentation.PFactory.getInstance ());
   IHanoi h = concreteFactory.ConcreteFactory.
     getFactory ().newHanoi (n) ;
   h.solve () ;
  }
```
#### Synthèse de la seconde méthode

- PAC + proxy + héritage + fabrique de composants
- Abstraction inchangée
- $\blacksquare$  Contrôle devenu dépendant de l'implémentation :  $\triangleright$  de l'application
- Plus léger à mettre en œuvre  $\triangleright$  pas absolument besoin des interfaces applicatifs

#### Adaptation du noyau fonctionnel (m3)

Seule la notion de tour est concernée :

- ¾c'est le seul composant qui évolue dynamiquement au cours de l'application (empilement et dépilement d'anneaux)
- Définition de méthodes permettant de s'abonner aux changements d'états suite à :
	- $\triangleright$  un empilement
	- $\triangleright$  un dépilement
- Définition de classes pouvant s'abonner à ces changements d'états :
	- ¾on se base ici sur le concept de PropertyChangeListener

### Le package interfaceANF (m3)

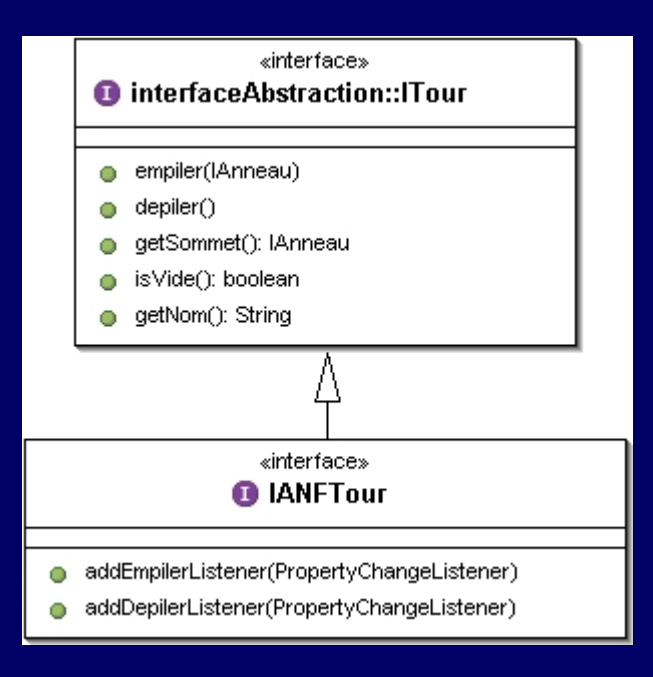

# Adaptation du noyau fonctionnel (m3)

i<br>Di Adaptation effective par la classe ANFTour

Implémentation via les méthodes :

- ¾addEmpilerListener
	- abonnement aux changements suite aux empilements
- ¾addDepilerListener
	- Abonnement aux changements suite aux dépilements
- $\triangleright$  empiler
	- notification des modifications aux abonnés après empilement
- **≻depiler** 
	- notification des modifications aux abonnés après dépilement

### Le package ANF (m3)

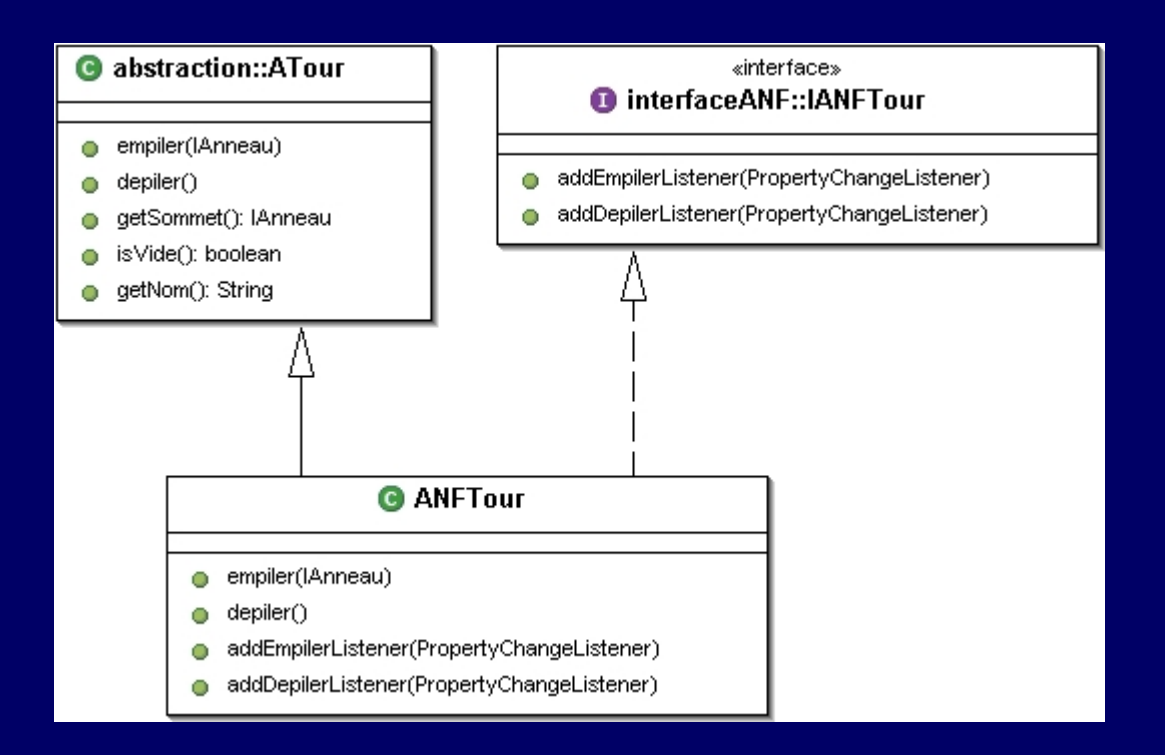

# Aperçu de la classe ANFTour (m3)

public class ANFTour extends ATour implements IANFTour {

```
public ANFTour (String nom, int n) {
 super (nom, n) ;
}
```
private PropertyChangeSupport support = new PropertyChangeSupport (this) ;

public void addEmpilerListener (PropertyChangeListener s) { support.addPropertyChangeListener ("empiler", s) ; }

public void addDepilerListener (PropertyChangeListener s) { support.addPropertyChangeListener ("depiler", s) ; }

# Aperçu de la classe ANFTour (m3)

```
public void empiler (IAnneau a) {
 super.empiler (a) ;
 support.firePropertyChange ("empiler", null, a) ;
}
```

```
public void depiler () {
 IAnneau a = getSommet () ;
 super.depiler () ;
 support.firePropertyChange ("depiler", null, a) ;
}
```
}

# Le package controleANF (m3)

■ Le contrôle de tour peut s'abonner aux évolutions de l'ANFTour associé :

¾en implémentant PropertyChangeListener

• méthode propertyChange
# Le package contrôleANF (m3)

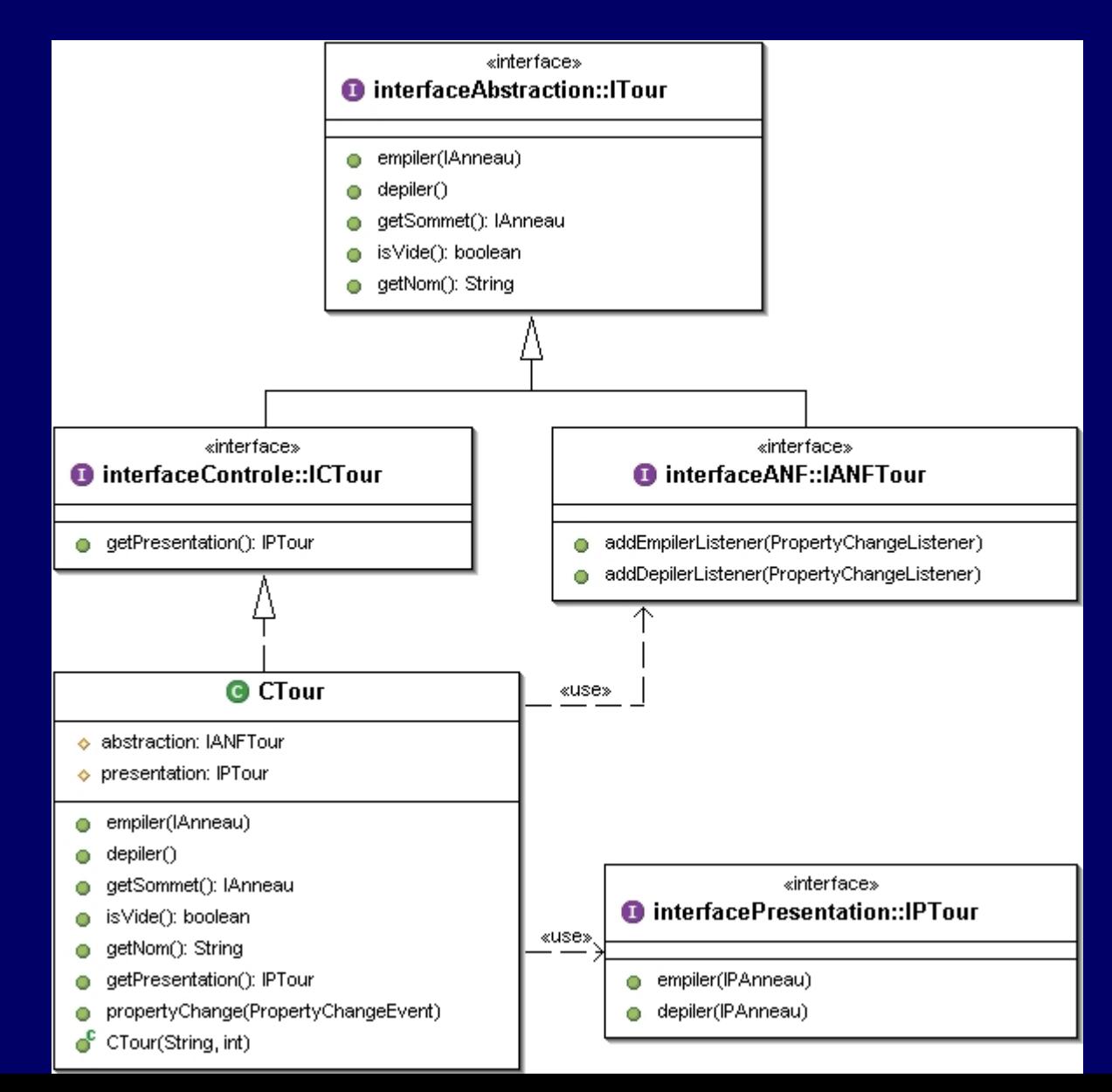

109

# Aperçu de la classe CTour (m3)

public class CTour implements ICTour, propertyChangeListener {

public CTour (String nom, int nbAnneauxMax) { abstraction = (IANFTour)ConcreteFactory. getAFactory ().newTour (nom, nbAnneauxMax) ; presentation = ConcreteFactory.getPFactory (). newPTour (nbAnneauxMax, this) ; abstraction.addDepilerListener(this) ; abstraction.addEmpilerListener(this) ; }

public IAnneau getSommet () { return abstraction.getSommet () ; }

# Aperçu de la classe CTour (m3)

```
public void propertyChange (PropertyChangeEvent evt) {
 if (evt.getPropertyName ().equals ("empiler")) {
   ICAnneau a = (ICAnneau)evt.getNewValue () ;
   presentation.empiler (a.getPresentation ());
 } else if (evt.getPropertyName ().equals ("depiler")) {
   ICAnneau a = (ICAnneau)evt.getNewValue () ;
   presentation.depiler (a.getPresentation ()) ;
  }
```

```
public void empiler (IAnneau aa) {
 abstraction.empiler (aa) ;
}
```

```
public void depiler () {
  abstraction.depiler () ;
}
```
}

…

## Aperçu du programme principal (m3)

```
public class MainHanoiANF {
 public static void main (String args []) {
   int n = 3;
   if (args.length > 0) {
     n = Integer.parseInt (args [0]) ;
    }
   concreteFactory.ConcreteFactory.
     setAFactory (ANF.ANFFactory.getInstance ());
   concreteFactory.ConcreteFactory.
     setCFactory (controleANF.CFactory.getInstance ());
   concreteFactory.ConcreteFactory.
     setPFactory (presentation.PFactory.getInstance ());
   IHanoi h = concreteFactory.ConcreteFactory.
     getFactory ().newHanoi (n) ;
   h.solve () ;
  }
```
#### Synthèse de la troisième méthode

■ PAC-Amodeus + proxy + héritage + obervateur + fabrique de composants

Abstraction inchangée

 $\blacksquare$  Contrôle indépendant de l'implémentation :  $\triangleright$  de l'application  $\triangleright$  de la présentation

■ Plus lourd à mettre en œuvre :  $\triangleright$  définition de protocoles entre ANF et contrôle

## Passage à la manipulation directe (i)

i<br>Di Nouveaux besoins à prendre en compte :

- ¾actions de l'utilisateur sur des anneaux
- ¾reconnaissance de l'entrée ou de la sortie d'un anneau sur une tour
- ¾nouvelles méthodes de vérification à ajouter
- ¾nouvelles méthodes de mise en évidence à ajouter

# Le package interfacePrésentation (i)

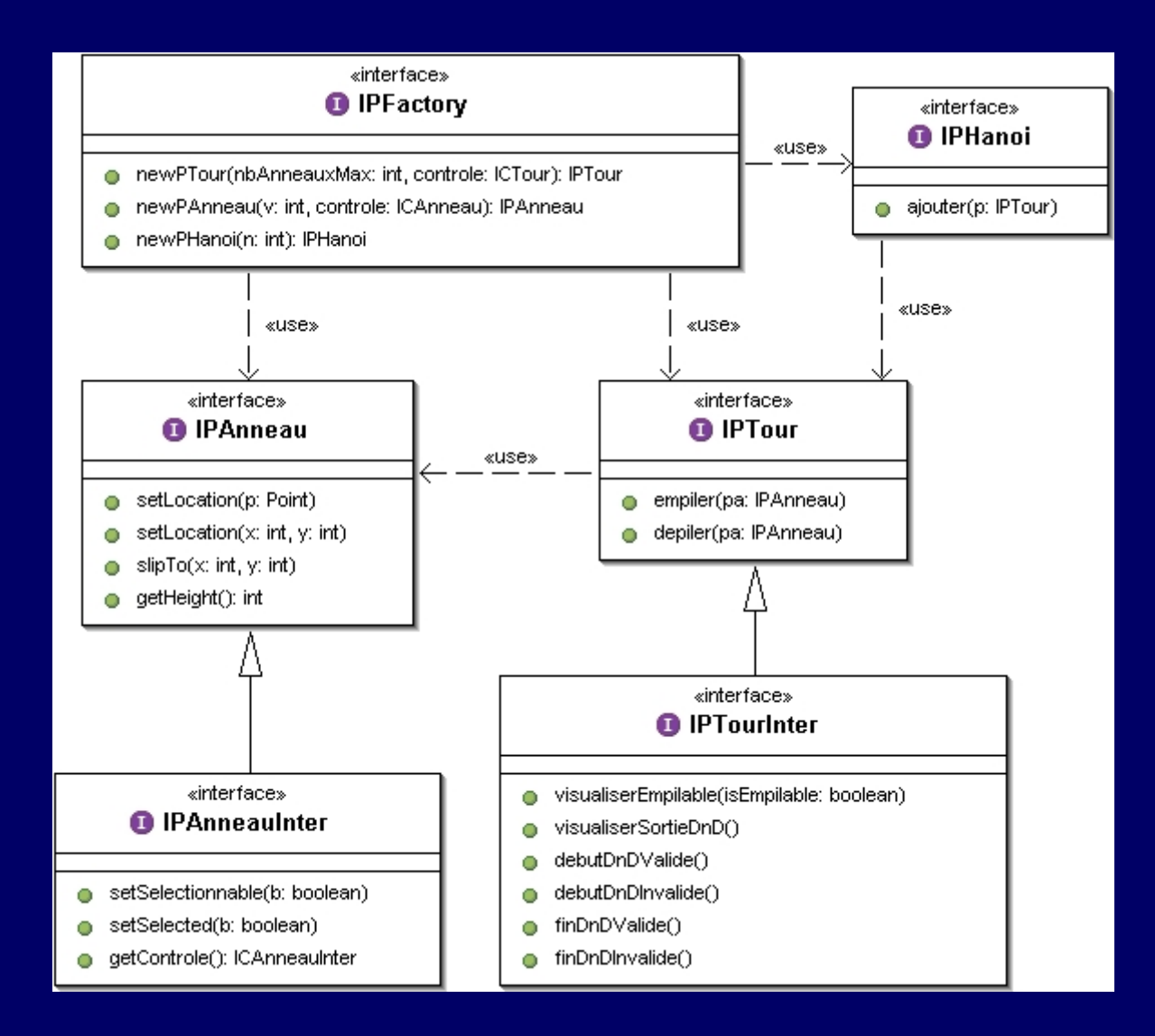

## Le package présentation (i)

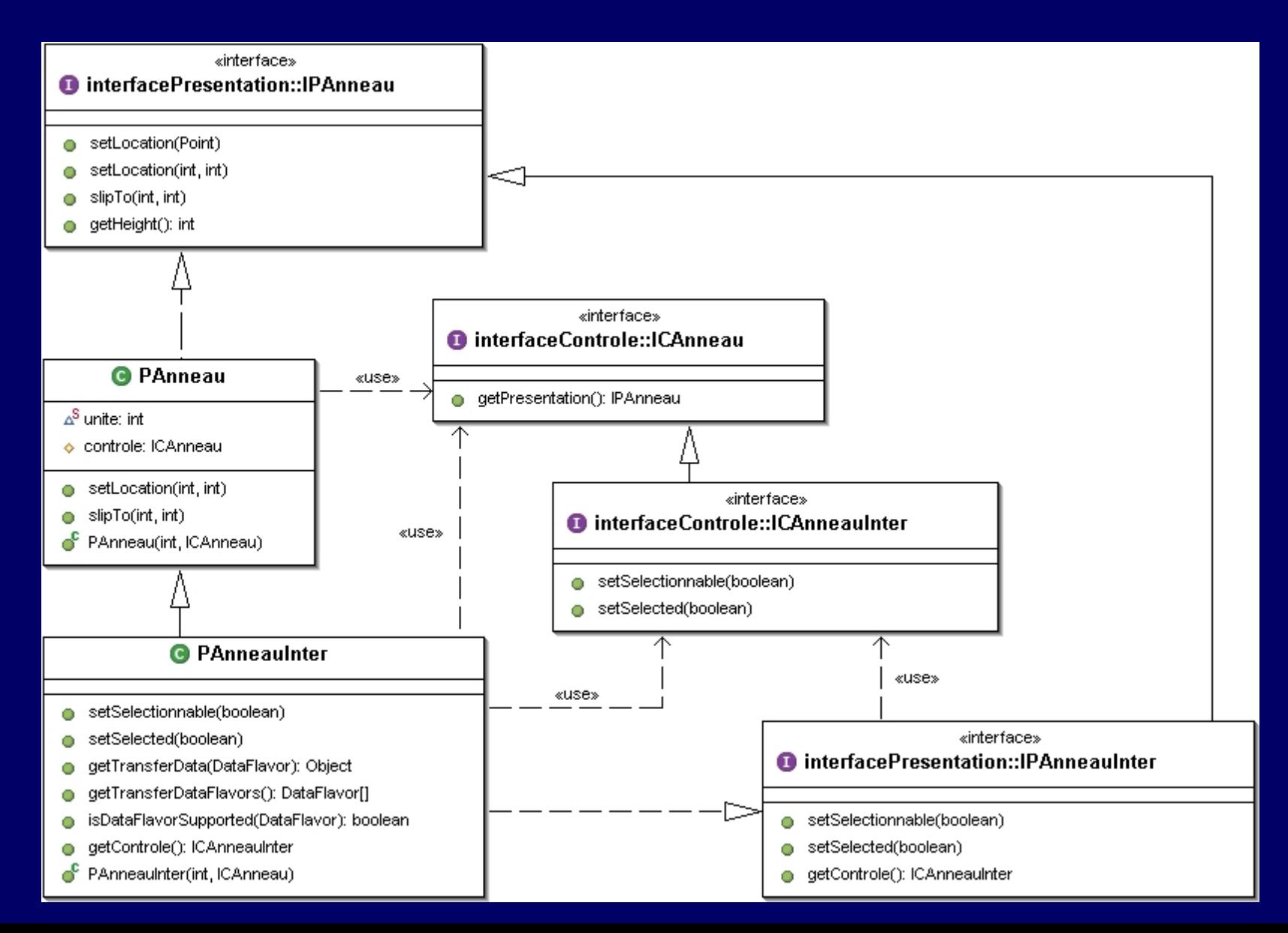

public class PAnneauInter extends Panneauimplements IPAnneauInter, Transferable {

```
public PAnneauInter (int v, ICAnneau controle) {
 super (v, controle) ;
}
```
public ICAnneauInter getControle () { return (ICAnneauInter)controle ; }

```
public void setSelectionnable (boolean b) {
 if (b) \{setCursor (new Cursor (Cursor.HAND_CURSOR)) ;
  setBackground (Color.cyan) ;
 } else {
   setCursor (new Cursor (Cursor.WAIT_CURSOR)) ;
   setBackground (Color.blue) ;
 }
}
public void setSelected (boolean b) {
 if (b) {
   setBackground (Color.magenta) ;
 } else {
   setBackground (Color.blue) ;
  }
}
```

```
public Object getTransferData (DataFlavor flavor) {
 Object result = null ;
 if (flavor.isMimeTypeEqual
     (DataFlavor.javaJVMLocalObjectMimeType)) {
   result = this:
  }
 return (result) ;
}
public DataFlavor [] getTransferDataFlavors () {
```

```
DataFlavor data [] = new DataFlavor [1] ;
 try {
  data [0] = new DataFlavor
    (DataFlavor.javaJVMLocalObjectMimeType) ;
 } catch (java.lang.ClassNotFoundException e) {
 }
 return (data) ;
}
```

```
public boolean isDataFlavorSupported (DataFlavor flavor) {
 boolean result = false ;
 if (flavor.isMimeTypeEqual
   (DataFlavor.javaJVMLocalObjectMimeType)) {
   result = true;}
 return (result) ;
}
```
## Le package présentation (i)

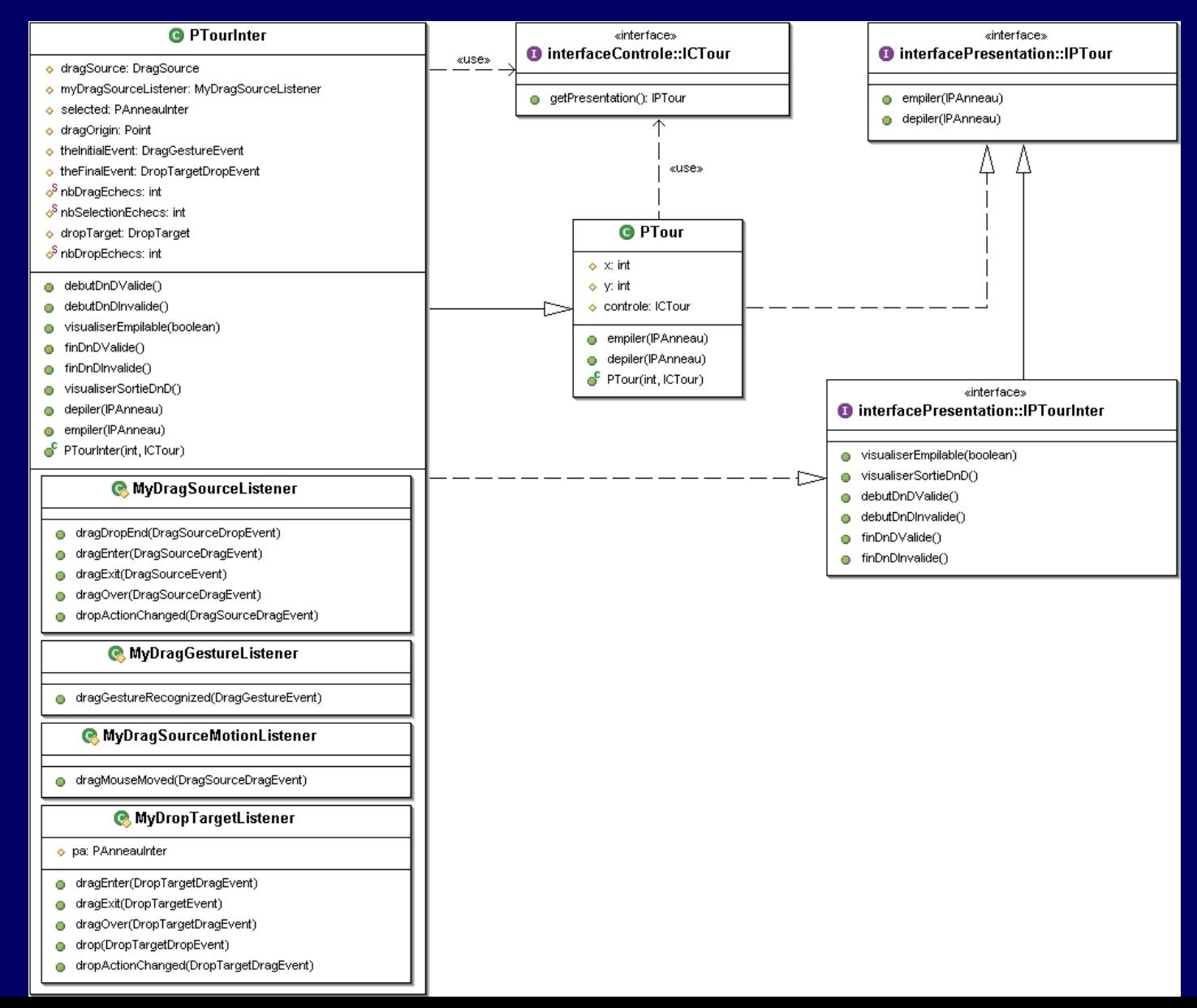

## Le package interfaceContrôle (i)

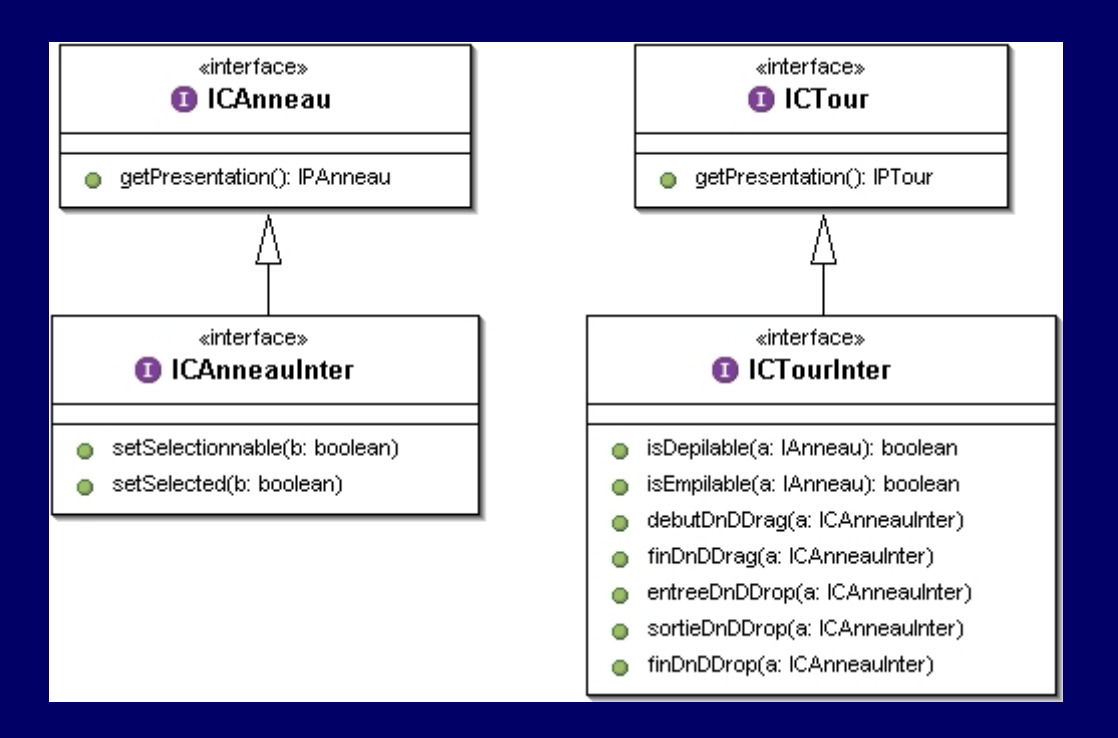

public class PTourInter extends PTour implements IPTourInter {

//------------------------------------------------------------------ // pour le "drag" //----------------------------------------------------------------- protected DragSource dragSource = null ; protected MyDragSourceListener myDragSourceListener = null ; protected PAnneauInter selected = null ; protected Point dragOrigin = new Point  $(0, 0)$ ; protected DragGestureEvent theInitialEvent; protected DropTargetDropEvent theFinalEvent ; protected static int nbDragEchecs = 0 ; protected static int nbSelectionEchecs = 0 ;

protected class MyDragSourceListener implements DragSourceListener {

```
public void dragDropEnd (DragSourceDropEvent event) {
 if (event.getDropSuccess ()) {
   repaint () ;
 } else {
   ((ICTourInter)controle).finDnDDrag
     (selected.getControle ()) ;
 }
}
```
public void dragEnter (DragSourceDragEvent event) { event.getDragSourceContext ().setCursor (new Cursor (Cursor.MOVE\_CURSOR)) ; }

public void dragExit (DragSourceEvent event) { }

public void dragOver (DragSourceDragEvent event) { }

public void dropActionChanged (DragSourceDragEvent event) { }

protected class MyDragGestureListener implements DragGestureListener {

public void dragGestureRecognized (DragGestureEvent event) { selected = null ; try { selected = (PAnneauInter)getComponentAt (event.getDragOrigin ()) ; } catch (Exception e) { } if (selected  $!=$  null) { theInitialEvent = event ; nbSelectionEchecs = 0 ; dragOrigin = event.getDragOrigin () ; ((ICTourInter)controle).debutDnDDrag ((ICAnneauInter)selected.getControle()) ;

}

}

}

} else { nbSelectionEchecs ++ ; if (nbSelectionEchecs == 3) { JOptionPane.showMessageDialog (null, "Il faut cliquer sur un anneau pour amorcer le Drag'n Drop", "Avertissement de reconnaissance de Drag'n Drop", JOptionPane.INFORMATION\_MESSAGE) ; nbSelectionEchecs = 0 ; }

protected class MyDragSourceMotionListener implements DragSourceMotionListener {

public void dragMouseMoved (DragSourceDragEvent event) { selected.setLocation ( event.getLocation ().x – getRootPane ().getParent ().getX (), event.getLocation ().y – getRootPane ().getParent ().getY ()) ;

}

//------------------------------------------------------------------ // pour le "drop" //----------------------------------------------------------------- protected DropTarget dropTarget = null ; protected static int nbDropEchecs = 0 ;

protected class MyDropTargetListener implements DropTargetListener { protected PAnneauInter pa = null ; public void dragExit (DropTargetEvent event) { ((ICTourInter)controle).sortieDnDDrop ((ICAnneauInter)pa.getControle()) ; }

public void dragOver (DropTargetDragEvent event) { }

```
public void drop (DropTargetDropEvent event) {
 theFinalEvent = event ;
 ((ICTourInter)controle).finDnDDrop
   ((ICAnneauInter)pa.getControle ()) ;
}
```
public void dropActionChanged (DropTargetDragEvent event) { }

public void dragEnter (DropTargetDragEvent evt) { DropTargetDropEvent event = new DropTargetDropEvent ( evt.getDropTargetContext (), evt.getLocation (), evt.getDropAction (), evt.getSourceActions ()) ; try { Transferable transferable = event.getTransferable () ;

}

}

if (transferable.isDataFlavorSupported (new DataFlavor (DataFlavor.javaJVMLocalObjectMimeType))) { evt.acceptDrag (DnDConstants.ACTION\_MOVE) ; pa = (PAnneauInter)transferable. getTransferData (new DataFlavor (DataFlavor.javaJVMLocalObjectMimeType)) ; } } catch (java.io.IOException exception) { } catch (UnsupportedFlavorException ufException) { } catch (java.lang.ClassNotFoundException e) { } ((ICTourInter)controle).entreeDnDDrop ((ICAnneauInter)pa.getControle ()) ;

```
public void debutDnDValide () {
 dragSource.startDrag (theInitialEvent,
                        DragSource.DefaultMoveNoDrop,
                        selected, myDragSourceListener) ;
 repaint () ;
 nbDragEchecs = 0 ;
}
public void visualiserEmpilable (boolean isEmpilable) {
 if (isEmpilable) {
```

```
setBackground (Color.green) ;
```

```
} else {
```

```
setBackground (Color.red) ;
```

```
}
getParent ().repaint () ;
```
public void debutDnDInvalide () { nbDragEchecs ++ ; if (nbDragEchecs == 3) { JOptionPane.showMessageDialog (null, "Il est interdit de déplacer un anneau " + "qui n'est pas au sommet d'une tour", "Avertissement de départ de Drag'n Drop", JOptionPane.INFORMATION\_MESSAGE) ; nbDragEchecs = 0 ; }

```
public void finDnDValide () {
 theFinalEvent.acceptDrop
   (DnDConstants.ACTION_MOVE) ;
 theFinalEvent.getDropTargetContext ().
   dropComplete (true) ;
 nbDropEchecs = 0 ;
}
```

```
public void visualiserSortieDnD () {
 setBackground (Color.yellow) ;
}
```
public void finDnDInvalide () { nbDropEchecs ++ ; theFinalEvent.rejectDrop () ; if (nbDropEchecs  $== 3$ ) { JOptionPane.showMessageDialog (null, "Il est interdit de poser un anneau " + "sur un plus anneau plus petit que lui", "Avertissement d'arrivée de Drag'n Drop", JOptionPane.INFORMATION\_MESSAGE) ; nbDropEchecs = 0 ; }

```
public void depiler (IPAnneau pa) {
 remove ((PAnneau)pa) ;
 pa.setLocation (getX () + dragOrigin.x -
   getRootPane ().getParent ().getX (),
   getY () + dragOrigin.y –
   getRootPane ().getParent ().getY ()) ;
 getParent ().add ((PAnneau)pa, 0) ;
 y = y + pa.getHeight();
}
```

```
public void empiler (IPAnneau pa) {
 add ((PAnneau)pa, 0) ;
 if (getParent () != null) {
   getParent ().repaint () ;
  }
  pa.setLocation (x, y) ;
 y = y - pa.getHeight(); repaint ();
}
```
public PTourInter (int n, ICTour controle) { super (n, controle) ; this.controle = controle ; setSize (n \* PAnneauInter.unite + PAnneauInter.unite / 3, (n + 2) \* PAnneauInter.unite) ; setPreferredSize (getSize ()) ; setBackground (Color.yellow) ; setLayout (null) ;  $x = getWidth() / 2$ ;  $y = getHeight()$ ;

}

}

// pour le "drag" myDragSourceListener = new MyDragSourceListener () ; dragSource = new DragSource () ; dragSource.createDefaultDragGestureRecognizer (this, DnDConstants.ACTION\_MOVE, new MyDragGestureListener ()) ; dragSource.addDragSourceMotionListener ( new MyDragSourceMotionListener ()) ; // pour le "drop" dropTarget = new DropTarget (this, new MyDropTargetListener ()) ;

#### Le package contrôle (i)

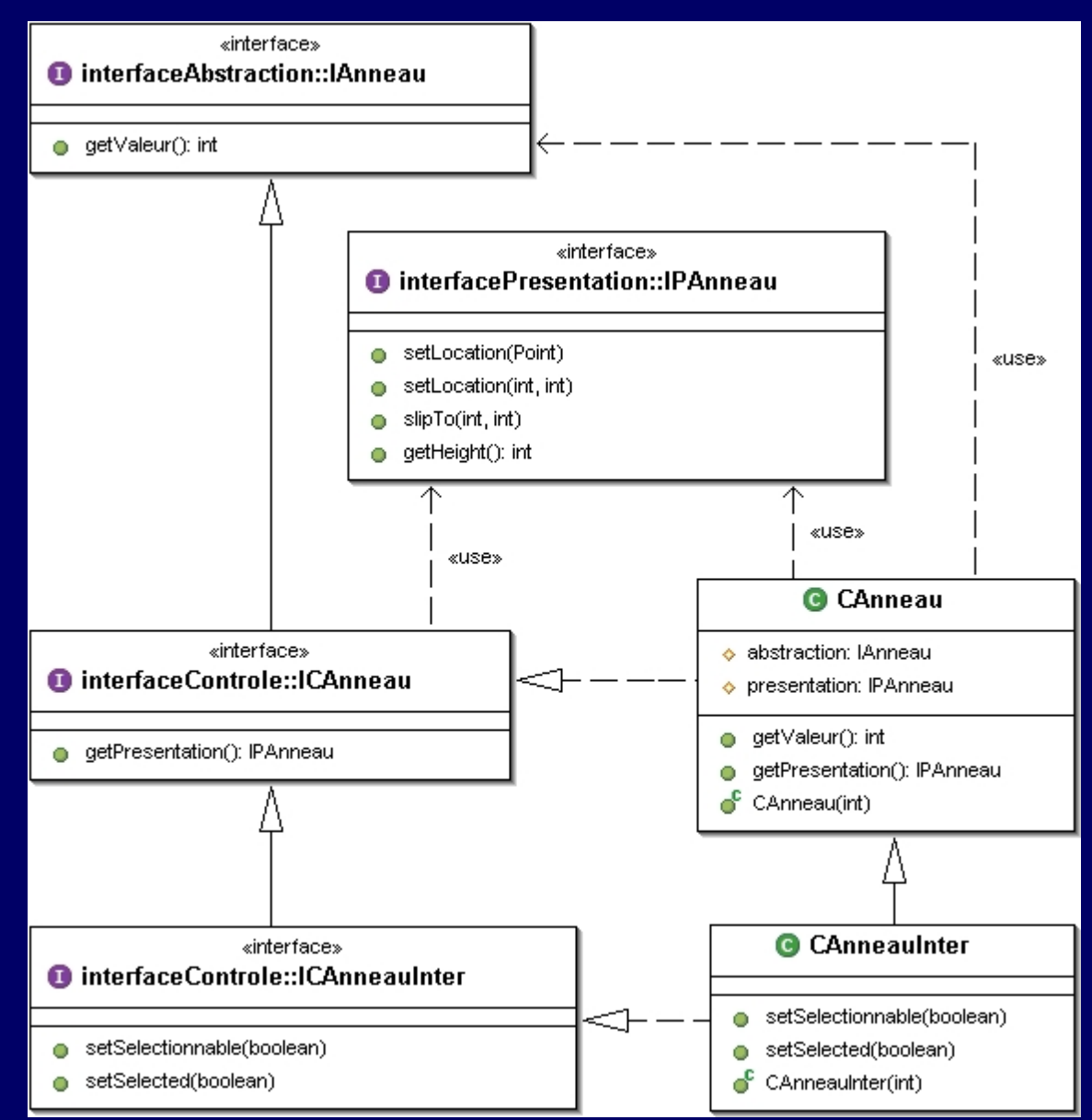

```
public class CAnneauInter extends CAnneau
                         implements ICAnneauInter {
```

```
public CAnneauInter (int v) {
 super (v) ;
}
```

```
public void setSelectionnable (boolean b) {
 ((IPAnneauInter)presentation).setSelectionnable (b) ;
}
```

```
public void setSelected (boolean b) {
 ((IPAnneauInter)presentation).setSelected (b) ;
}
```
#### Le package contrôle (i)

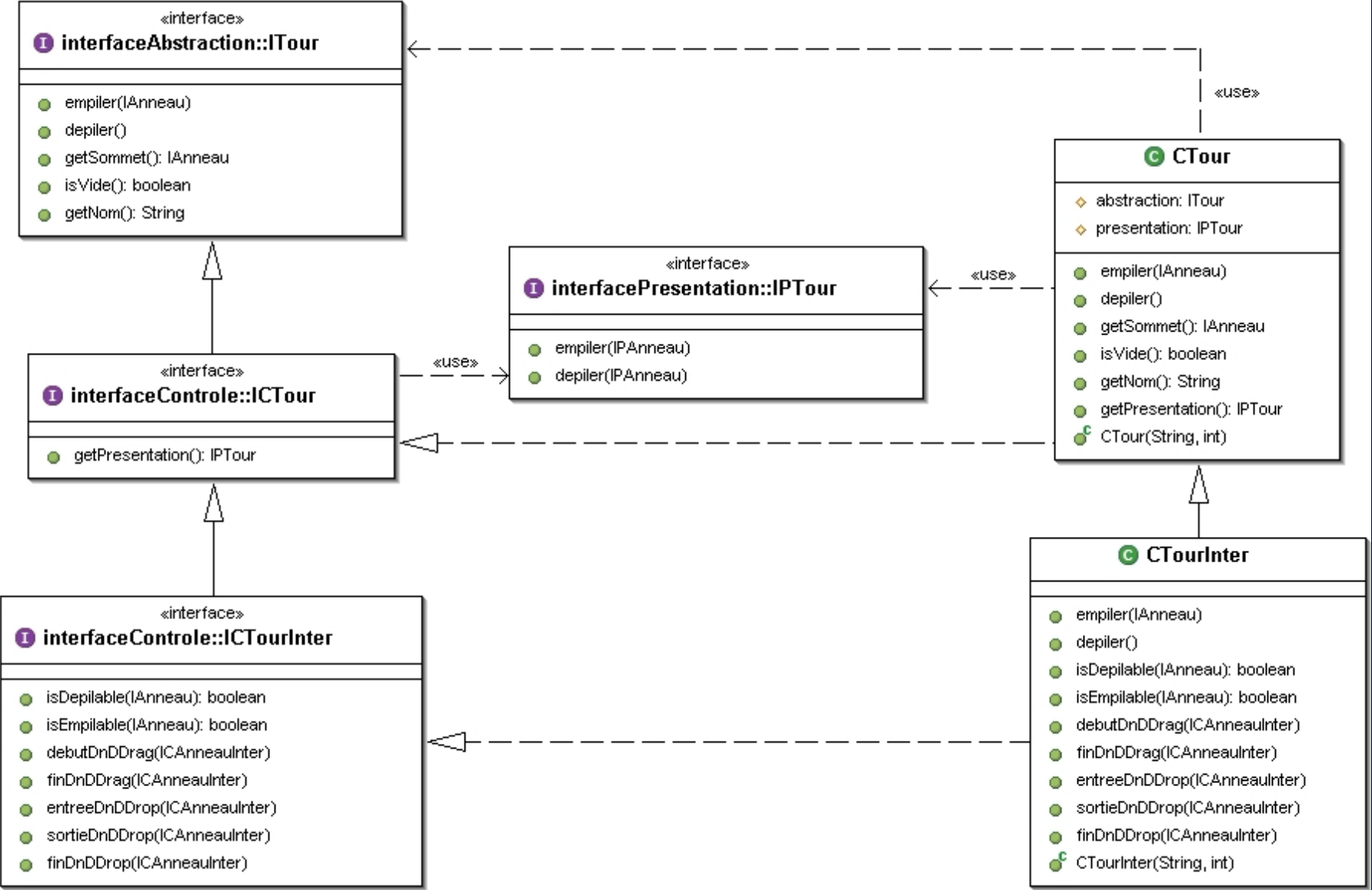

```
public class CTourInter extends CTour
                      implements ICTourInter {
```

```
public CTourInter (String nom, int nbAnneauxMax) {
 super (nom, nbAnneauxMax) ;
}
public void empiler (IAnneau aa) {
 if (! is Vide ()) {
   ((ICAnneauInter)getSommet ()).setSelectionnable (false) ;
  }
 super.empiler (aa) ;
 ((ICAnneauInter)aa).setSelected (false) ;
 ((ICAnneauInter)aa).setSelectionnable (true) ;
```

```
public void depiler () {
 ICAnneauInter ca = (ICAnneauInter)getSommet () ;
 ca.setSelectionnable (false) ;
 ca.setSelected (true) ;
 super.depiler () ;
 if (! isVide ()) {
    ((ICAnneauInter)getSommet ()).setSelectionnable (true) ;
  }
}
public boolean isEmpilable (IAnneau a) {
 boolean result = isVide () ;
 if (! result) \{result = (a.getValeur () < getSommet ().getValeur ()) ;
  }
 return (result) ;
}
```
### Aperçu de la classe CTourInter

```
public boolean isDepilable (IAnneau a) {
  return (a == getComment());
}
public void debutDnDDrag (ICAnneauInter a) {
  if (isDepilable (a)) {
    depiler () ;
    ((IPTourInter)presentation).debutDnDValide () ;
  } else {
    ((IPTourInter)presentation).debutDnDInvalide () ;
  }
}
public void finDnDDrag (ICAnneauInter a) {
  empiler (a) ;
```
}

## Aperçu de la classe CTourInter

public void entreeDnDDrop (ICAnneauInter a) { ((IPTourInter)presentation).visualiserEmpilable (isEmpilable (a)) ;

} public void sortieDnDDrop (ICAnneauInter a) { ((IPTourInter)presentation).visualiserSortieDnD () ; }

public void finDnDDrop (ICAnneauInter a) {

if (isEmpilable (a)) {

empiler (a) ;

( (IPTourInter)presentation).finDnDValide () ;

} else {

}

}

((IPTourInter)presentation).finDnDInvalide () ;

} ((IPTourInter)presentation).visualiserSortieDnD () ;

## Synthèse du passage à l'interaction

■ Ajout d'une couche logique pour s'abstraire des mécanismes de drag'n drop offerts par Java :

¾seuls les composants de présentation sont liés à cette technologie

■ Tout à fait compatible avec les méthodologies proposées

#### D'un point de vue génie logiciel...

■ On sait enfin mettre en œuvre un modèle d'architecture d'IHM (et de 3 façons…)

■ Les démarches sont efficaces (!…?)

■ Le noyau applicatif initial est :

¾inchangé

¾clairement séparé de l'interface utilisateur

■ Nous avons minimisé :

¾coûts de conception et de développement

¾perte d'efficacité à l'exécution

### D'un point de vue IHM...

- L'essentiel est préservé...
- 2 catégories d'agents PAC :
	- ¾les agents liés aux composants de l'application
		- ceux dont on a présenté la construction…
	- ¾les agents dédiés au dialogue utilisateur
		- les autres...
- La structure du contrôleur de dialogue :
	- ¾est indépendante de celle du noyau initial
	- ¾peut être centrée sur l'utilisateur

#### Conclusion

■ La méthode de transformation proposée :

- ¾est générale, pour tout noyau objet utilisant des patterns de création tels que le pattern Abstract Factory
- ¾est basée sur les modèles PAC et PAC-Amodeus

¾repose essentiellement sur les patrons Proxy et Abstract Factory :

- et sur la délégation (méthode 1)
- ou sur l'héritage (méthode 2)
- ou sur l'observateur (méthode 3)

¾utilise le polymorphisme et la liaison dynamique

Cette méthode ne modifie pas le noyau initial !

### Au sujet des fabriques

- Si beaucoup de classes dans l'application : ¾la fabrique de composants est énorme…
- Réaliser l'application en plusieurs triplets de packages :
	- ¾(abstraction, contrôle, présentation)
- Faire des « Fabriques de Fabriques » :
	- $\triangleright$  une fabrique principale pour l'application interactive
	- ¾une fabrique de composants par package

#### Validation… et perspectives

 Méthode validée dans les langages : ¾Java (AWT : application + applet, Swing) ¾C++ (X11, API graphique 3D OpenInventor)

■ Méthode utilisée dans le contexte d'OpenMASK : ¾pour rendre interactifs des objets de simulation ¾C++ (+ API graphique 3D Performer)

■ Méthode utilisée dans un contexte industriel : ¾e-manation (Zoé et Léa…)

 $\mathbb{R}^2$ Le présenter comme un Design Pattern… ?

# Bibliographie

#### $\mathbb{R}^2$ Thierry Duval, Laurence Nigay :

¾ « Implémentation d'une application de simulation selon le modèle PAC-Amodeus », IHM'99

#### e. Thierry Duval, François Pennaneac'h :

¾ « Using the PAC-Amodeus Model and Design Patterns to Make Interactive an Existing Object-Oriented Kernel », TOOL'S Europe 2000

#### $\blacksquare$ Frantz Degrigny, Thierry Duval :

¾ « Utilisation du modèle PAC-Amodeus pour une réutilisation optimale de code dans le développement de plusieurs versions d'un logiciel commercial », IHM'2004